UNIVERSIDADE TECNOLÓGICA FEDERAL DO PARANÁ COORDENAÇÃO DO CURSO DE ENGENHARIA MECÂNICA CURSO DE ENGENHARIA MECÂNICA

RODRIGO HENRIQUE SCHERNOVSKI

# ANÁLISE NÃO LINEAR EM ESTRUTURAS RETICULADAS UTILIZANDO O MÉTODO DOS ELEMENTOS FINITOS

TRABALHO DE CONCLUSÃO DE CURSO

GUARAPUAVA 2017

RODRIGO HENRIQUE SCHERNOVSKI

# ANÁLISE NÃO LINEAR EM ESTRUTURAS RETICULADAS UTILIZANDO O MÉTODO DOS ELEMENTOS FINITOS

Trabalho de Conclusão de Curso apresentado ao Curso de Engenharia Mecânica da Universidade Tecnológica Federal do Paraná, como requisito parcial para obtenção do título de Engenheiro Mecânico.

Orientador: Prof. Msc. Luan J. Franchini.

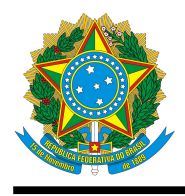

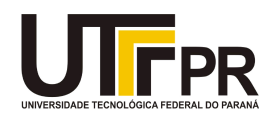

# TERMO DE APROVAÇÃO

Trabalho de Conclusão de Curso

ANÁLISE NÃO LINEAR EM ESTRUTURAS RETICULADAS UTILIZANDO <sup>O</sup> MÉTODO DOS ELEMENTOS FINITOS

por

## RODRIGO HENRIQUE SCHERNOVSKI

Este Trabalho de Conclusão de Curso foi apresentado às 13:30 h do dia 07/12/2017 como requisito parcial para a obtenção do título de ENGENHEIRO MECÂNICO, pela Universidade Tecnológica Federal do Paraná. Após deliberação, a Banca Examinadora considerou o trabalho aprovado.

Professores Membros que compõem a Banca Examinadora:

Prof. Msc. Luan José Franchini Ferreira UTFPR – Orientador

Prof. Dra. Denise Alves Ramalho UTFPR – Banca

Prof. Msc. Paul Adrian Delgado Maldonado UTFPR – Banca

Prof. Dr. David Lira Nunez UTFPR GP – Coordenador do Curso de Engenharia Mecânica

A Folha de Aprovação Assinada encontra-se na Coordenação do Curso – COEME

Av. Professora Laura Pacheco Bastos, 800 - Industrial, Guarapuava – PR, 85053-525 – Fone (42) 3141-6850

### RESUMO

O presente trabalho aborda a formulação e desenvolvimento do método dos elementos finitos para simulação e análise do comportamento de estruturas reticuladas sob a ação de forças externas. Aprimoramentos envolvendo não linearidades buscam aproximar o comportamento do sistema projetado para o caso real, trazendo complicações no modelo matemático que necessitam de métodos numéricos na obtenção da solução, demandando alta taxa de convergência para redução do custo computacional. O algoritmo foi implementado em Python, possibilitando prever o comportamento e verificar a influência das não linearidades em problemas estruturais considerando as deformações de von Kármán.

Palavras-chave: Elementos Finitos, Não linearidades, Deformações de Von Kármán, Python.

### ABSTRACT

The present work deals with the formulation and development of the finite element method for simulation and analysis of the behavior of crosslinked structures under the action of external forces. Enhancements involving nonlinearities seek to approximate the behavior of the system designed for the real case, causing complications in the mathematical model that need numerical methods to obtain the solution, demanding a high convergence rate to reduce computational cost. The algorithm was implemented in Python, making it possible to predict the behavior and check the influence of nonlinearities on structural problems considering von Kármán strain.

Keywords: Finite Elements, Nonlinearities, Von Kármán Strain, Python.

## LISTA DE FIGURAS

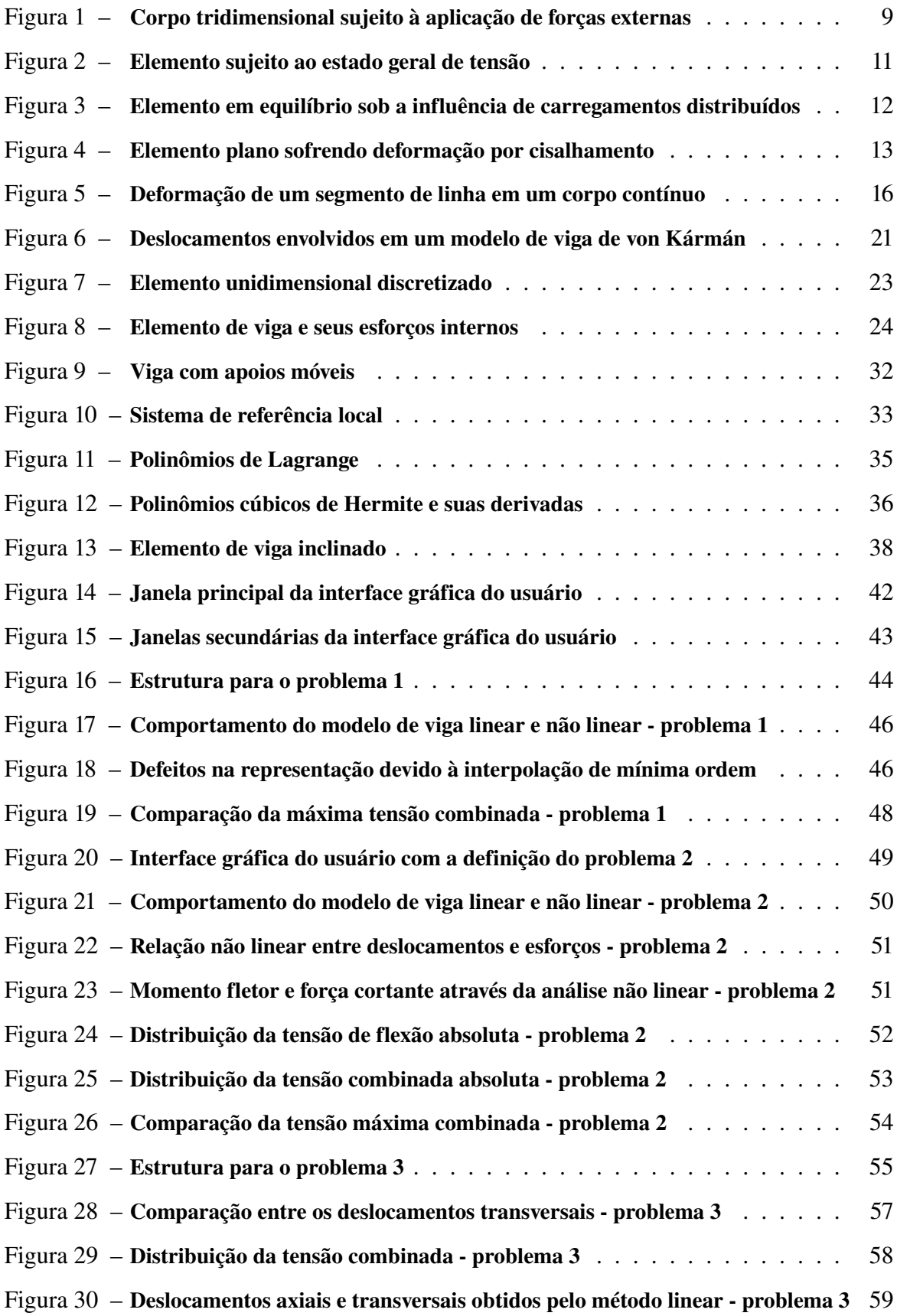

# SUMÁRIO

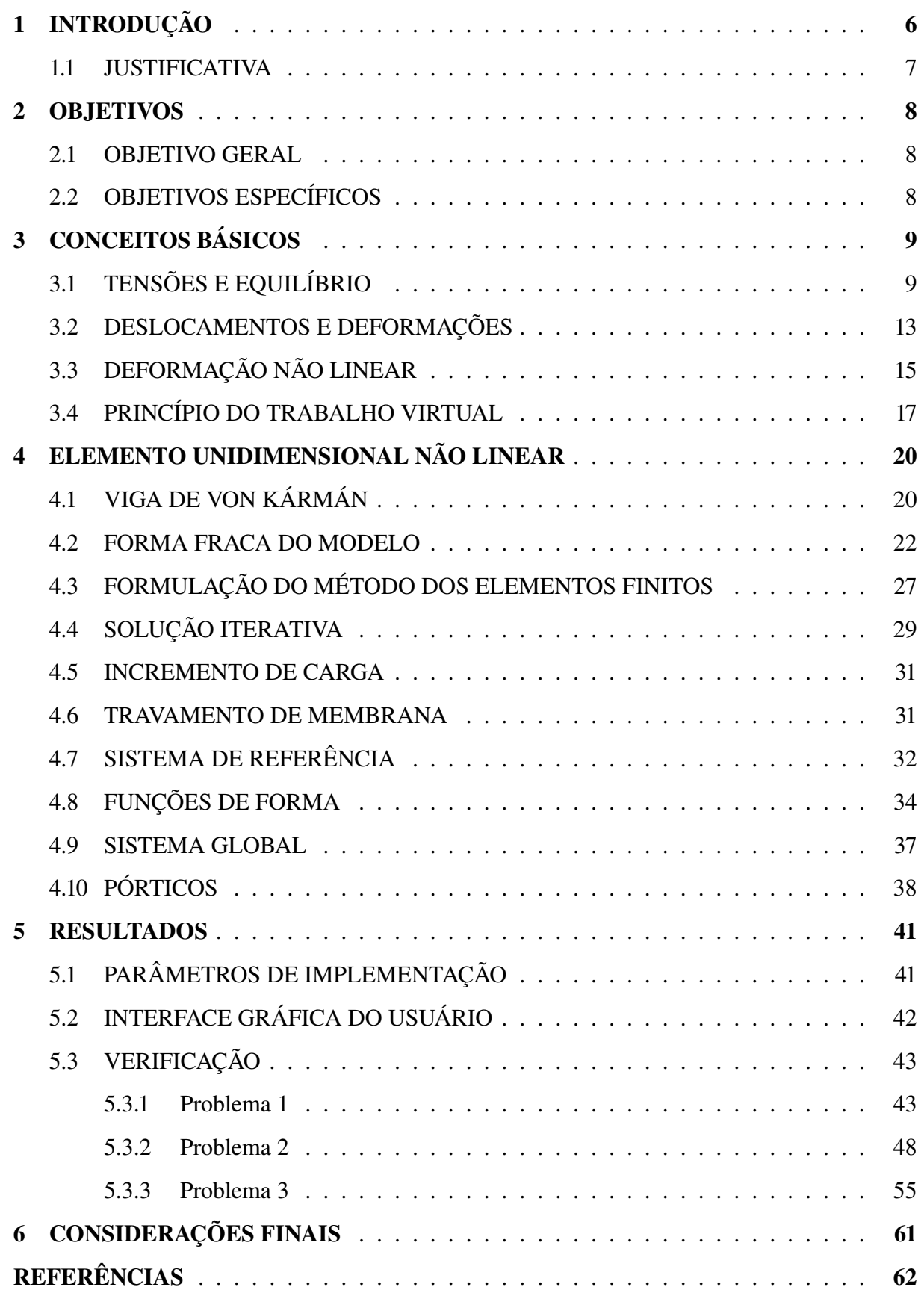

# <span id="page-7-0"></span>1 INTRODUÇÃO

Diversos problemas de engenharia são regidos por equações diferenciais definidas em um certo domínio. Estas só possuem solução analítica para casos simples. O método dos elementos finitos consiste em buscar soluções aproximadas para o problema real através da discretização do domínio contínuo em diversos elementos finitos, considerando apenas alguns nós. O conjunto desses subdomínios é denominado malha e a solução é obtida não para o problema original, mas sim para um aproximado.

A aplicação do método é feita principalmente para problemas de mecânica dos sólidos, mecânicos dos fluidos e transferência de calor. Possui destaque a análise de estruturas mecânicas, onde o objetivo é determinar os deslocamentos, tensões e deformações de um corpo em equilíbrio sujeito à aplicação de esforços externos, considerando que o material permanece na fase elástica. Muitos softwares utilizam elementos finitos para simular e analisar fenômenos físicos ou o comportamento de produtos durante a sua atuação. Entre os mais conhecidos estão: ANSYS, Autodesk Inventor e SolidWorks.

Para desenvolvimento do trabalho foram estudadas estruturas reticuladas, constituídas por elementos de barras prismáticas cuja seção transversal apresenta dimensões muito inferiores ao seu comprimento, permitindo a discretização do corpo em elementos unidimensionais com bons resultados. As equações diferenciais que governam um corpo em equilíbrio devem ser formuladas em função dos deslocamentos e forças, sendo derivadas através do princípio do trabalho virtual.

A relação linear entre cargas e deslocamentos possui bons resultados para pequenas forças, onde os deslocamentos são muito pequenos comparados com as dimensões dos componentes da estrutura e a análise pode ser feita considerando a geometria do corpo não deformado. Se os esforços aplicados causam grandes deformações, a relação deixa de ser válida, uma vez que a modificação da geometria causa uma alteração na distribuição dos esforços internos (AZE-VEDO, 2003, p. 3).

A formulação e implementação do método dos elementos finitos para o caso não linear foi desenvolvida em um modelo de viga de von Kármán e os resultados expandidos para abranger pórticos não lineares.

### 1.1 JUSTIFICATIVA

O método dos elementos finitos é amplamente utilizado para simulação e análise do comportamento de componentes mecânicos sob a ação de esforços externos. Sendo assim, é desejável o desenvolvimento de um programa simples e intuitivo, capaz de resolver problemas envolvendo estruturas reticuladas de maneira rápida e apresentando bons resultados. O estudo de casos mais complexos envolvendo não linearidades busca aproximar o comportamento do modelo projetado para o caso real. A implementação do método considerando essas não linearidades é um aprimoramento que requer alta taxa de convergência para redução do custo computacional.

### <span id="page-9-0"></span>2 OBJETIVOS

## 2.1 OBJETIVO GERAL

Implementar um código em Python, utilizando elementos finitos para simular e analisar o comportamento de estruturas reticuladas sob a ação de forças externas, considerando a relação entre deslocamentos e esforços não linear.

# 2.2 OBJETIVOS ESPECÍFICOS

- Implementar o método dos elementos finitos unidimensional considerando as deformações de von Kármán com alta taxa de convergência;
- Verificar os resultados obtidos com os disponíveis na literatura;
- Utilizar funções de alta ordem na interpolação;
- Verificar resultados com o software de simulação computacional ANSYS;
- Desenvolver interface gráfica do usuário.

# 3 CONCEITOS BÁSICOS

<span id="page-10-1"></span>Segundo Hibbeler (2010, p. 1), "resistência dos materiais é um ramo da mecânica que estuda as relações entre as cargas externas aplicadas a um corpo deformável e a intensidade das forças internas que agem no interior do corpo." Além disso, envolve o estudo da estabilidade do conjunto e das relações entre esforços, deslocamentos, deformações e tensões.

# 3.1 TENSÕES E EQUILÍBRIO

<span id="page-10-0"></span>Considere um corpo tridimensional contínuo sujeito à aplicação de vários esforços externos, como ilustrado pela figura 1.

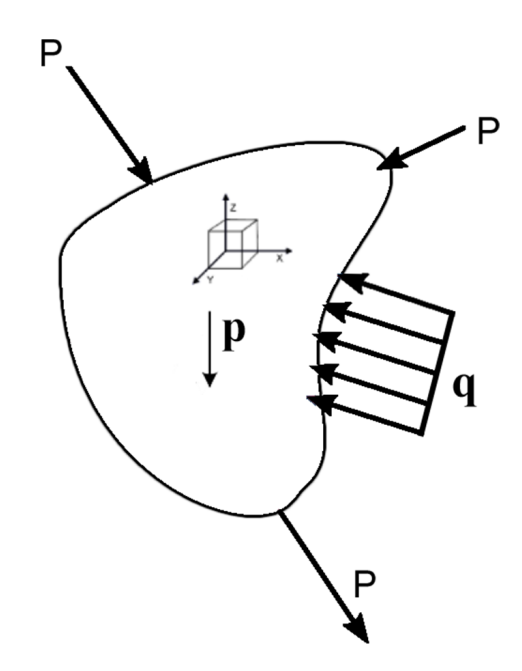

Figura 1: Corpo tridimensional sujeito à aplicação de forças externas Fonte: Autoria Própria.

Se o sistema estiver em equilíbrio, qualquer elemento em seu interior também deve estar, em razão disso desenvolve-se esforços internos opostos às cargas aplicadas. As componentes da força resultante nos eixos coordenados são representadas pelo vetor F:

$$
\mathbf{F} = [F_x, F_y, F_z]^T
$$
\n(1)

De acordo com Hibbeler (2010) os esforços são divididos em dois tipos principais: forças de corpo e forças de superfície. As de corpo atuam à distância, sem a necessidade de contato, por exemplo: forças gravitacionais e magnéticas. A representação é feita por:

$$
\mathbf{p} = [p_x, p_y, p_z]^T
$$
 (2)

Já as de superfície são causadas pelo contato direto de um corpo com a superfície de outro, em mecânica dos sólidos, são subdivididas em forças concentradas e carregamentos distribuídos.

Para as forças concentradas é considerado que toda a sua intensidade é aplicada em apenas um ponto:

$$
\mathbf{P} = [P_x, P_y, P_z]^T \tag{3}
$$

Os carregamentos distribuídos são esforços que atuam de maneira distribuída através de uma trajetória *S* definida sobre a superfície do corpo:

$$
\mathbf{q} = [q_x, q_y, q_z]^T \tag{4}
$$

Selecionando um pequeno elemento de área ∆*A* em um corpo contínuo, se tem uma variação de força ∆*F* atuando nesse elemento, à medida que ∆*A* tende a zero, o mesmo ocorre com a força ∆*F*. Em geral, o quociente entre essas duas variações tenderá a um limite finito denominado tensão (HIBELLER, 2010, p. 14).

$$
\sigma = \lim_{\Delta A \to 0} \frac{\Delta F}{\Delta A} \tag{5}
$$

Para a componente da força que age perpendicularmente ao elemento de área, o limite em (5) é denominado tensão normal. Já as componentes que tangenciam o elemento, são chamadas de tensões cisalhantes (BEER; JOHNSTON, 1996).

Em um elemento tridimensional, cada face com área ∆*A* possui três componentes de força, sendo duas tangenciais e uma perpendicular, consequentemente, duas tensões cisalhantes e uma tensão normal atuam em cada face. O estado geral de tensão pode ser totalmente representado através de suas componentes na direção dos eixos do espaço cartesiano, a ilustração é feita pela figura 2.

<span id="page-12-0"></span>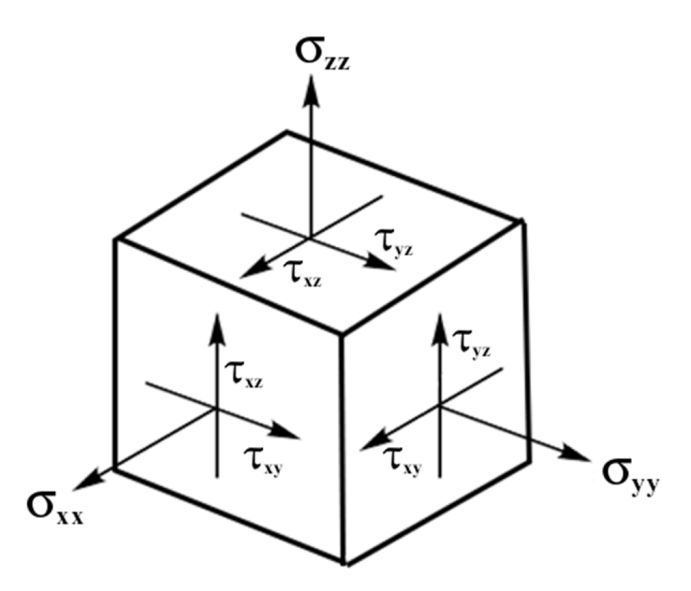

Figura 2: Elemento sujeito ao estado geral de tensão Fonte: Autoria própria.

O vetor responsável por representar esse estado é dado por:

$$
\boldsymbol{\sigma} = [\sigma_{xx}, \sigma_{yy}, \sigma_{zz}, \tau_{yz}, \tau_{xz}, \tau_{xy}]^T
$$
\n(6)

Considere o elemento de volume *dV* ilustrado pela figura 2, o qual também pode estar sujeito à forças de corpo **p**, aplicando as equações de equilíbrio, se chega nas seguintes equações diferenciais:

$$
\frac{\partial \sigma_{xx}}{\partial x} + \frac{\partial \tau_{xy}}{\partial y} + \frac{\partial \tau_{xz}}{\partial z} + p_x = 0
$$
  

$$
\frac{\partial \sigma_{yy}}{\partial y} + \frac{\partial \tau_{xy}}{\partial x} + \frac{\partial \tau_{yz}}{\partial z} + p_y = 0
$$
  

$$
\frac{\partial \sigma_{zz}}{\partial z} + \frac{\partial \tau_{xz}}{\partial x} + \frac{\partial \tau_{yz}}{\partial y} + p_z = 0
$$
 (7)

Os carregamentos distribuídos **q** atuam em uma trajetória *S* sobre a superfície do corpo e devem aparecer nas equações de equilíbrio através das condições de contorno. Considere o elemento tridimensional no formato de um tetraedro, sob a influência desses esforços, conforme

<span id="page-13-0"></span>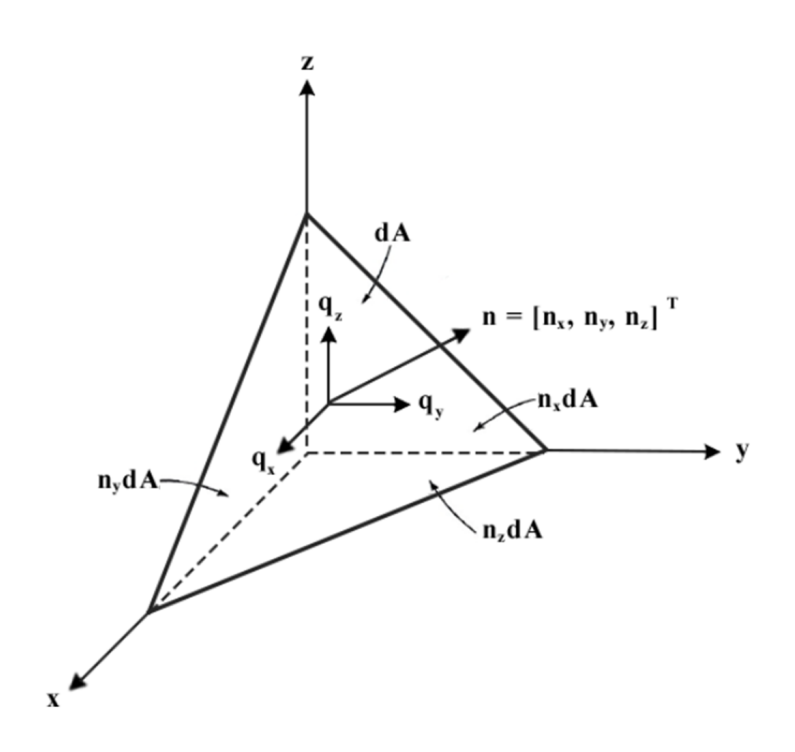

Figura 3: Elemento em equilíbrio sob a influência de carregamentos distribuídos Fonte: Adaptado de Chandrupatla e Belegundu (2002, p. 5).

As mesmas tensões definidas pela figura 2 atuam no elemento, entretanto, o equilíbrio requer a definição de um vetor unitário **n** = [*nx, ny, nz*] *<sup>T</sup>* normal ao elemento de área *dA* para compensar a direção do carregamento:

$$
\sigma_{xx}n_x + \tau_{xy}n_y + \tau_{xz}n_z = q_x
$$
  
\n
$$
\tau_{xy}n_x + \sigma_{yy}n_y + \tau_{yz}n_z = q_y
$$
  
\n
$$
\tau_{xz}n_x + \tau_{yz}n_y + \sigma_{zz}n_z = q_z
$$
\n(8)

Condições de contorno envolvendo restrições de deslocamentos são denominadas de cinemáticas e devem ser inseridas diretamente nas equações diferenciais.

### 3.2 DESLOCAMENTOS E DEFORMAÇÕES

Sempre que uma força é aplicada em um corpo deformável, ela tende a causar um deslocamento na sua direção. A representação é feita pelo vetor **u**:

$$
\mathbf{u} = [u, v, w]^T
$$
 (9)

Onde *u*, *v* e *w* são os deslocamentos na direção de *x*, *y* e *z*, respectivamente.

Como consequência dos deslocamentos, haverá uma mudança na forma e tamanho do corpo, esse processo recebe o nome de deformação. É possível dividi-lo em dois grupos principais: deformação normal e por cisalhamento (HIBBELER, 2010, p. 47).

A deformação normal é definida como alongamento ou contração de um segmento de reta por unidade de comprimento, sendo representada nas três dimensões por:

<span id="page-14-1"></span>
$$
\epsilon_{xx} = \frac{du}{dx} \qquad \epsilon_{yy} = \frac{dv}{dy} \qquad \epsilon_{zz} = \frac{dw}{dz} \tag{10}
$$

<span id="page-14-0"></span>Já a deformação por cisalhamento é definida como a mudança no ângulo entre dois segmentos de reta que originalmente eram perpendiculares. A ilustração é feita pela figura 4.

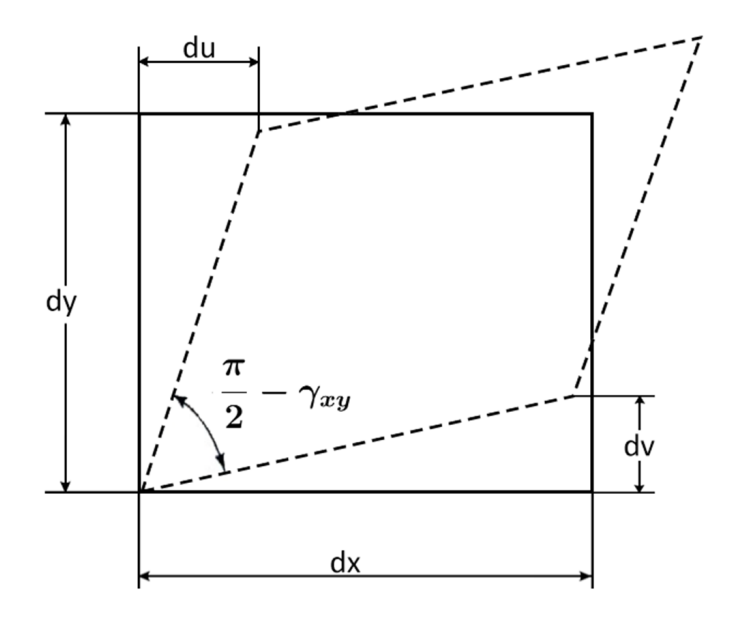

Figura 4: Elemento plano sofrendo deformação por cisalhamento Fonte: Adaptado de Chandrupatla e Belegundu (2002, p. 5).

Para pequenos ângulos, em radianos:  $sen(\theta) \approx \theta$  e considerando deformações angulares infinitesimal se tem a tensão de cisalhamento no plano *xy*:

$$
\gamma_{xy} = \left(\frac{dv}{dx} + \frac{du}{dy}\right) \tag{11}
$$

Da mesma forma, para os planos *xz* e *yz*:

$$
\gamma_{xz} = \left(\frac{dw}{dx} + \frac{du}{dz}\right) \quad \gamma_{yz} = \left(\frac{dv}{dz} + \frac{dw}{dy}\right) \tag{12}
$$

Portanto, o estado geral de deformação é representado por:

<span id="page-15-1"></span>
$$
\boldsymbol{\epsilon} = \left[\epsilon_{xx}, \epsilon_{yy}, \epsilon_{zz}, \gamma_{yz}, \gamma_{xz}, \gamma_{xy}\right]^T \tag{13}
$$

Ao aplicar uma força de tração em um corpo, este, além de sofrer um alongamento na direção da força também experimenta uma redução em sua área da seção transversal, resultando em duas deformações normais. O cientista francês S.D. Poisson percebeu que dentro da faixa elástica a razão entre essas deformações é uma constante que é representada pelo coeficiente de Poisson (HIBBELER, 2010, p. 73).

$$
\nu = -\frac{\epsilon_{lat}}{\epsilon_{long}}\tag{14}
$$

A maioria dos materiais exibe uma relação linear entre tensão e deformação dentro da região elástica, essa relação foi descoberta por Robert Hooke e denominada Lei de Hooke:

$$
\sigma_{xx} = E \epsilon_{xx} \tag{15}
$$

Para o caso tridimensional, a relação é denominada Lei de Hooke Generalizada:

<span id="page-15-0"></span>
$$
\epsilon_{xx} = \frac{\sigma_x}{E} - \nu \frac{\sigma_y}{E} - \nu \frac{\sigma_z}{E}
$$
\n
$$
\epsilon_{yy} = \frac{\sigma_y}{E} - \nu \frac{\sigma_x}{E} - \nu \frac{\sigma_z}{E}
$$
\n
$$
\epsilon_{zz} = \frac{\sigma_z}{E} - \nu \frac{\sigma_x}{E} - \nu \frac{\sigma_y}{E}
$$
\n
$$
\gamma_{yz} = \frac{\tau_{yz}}{G}
$$
\n
$$
\gamma_{xz} = \frac{\tau_{xz}}{G}
$$
\n
$$
\gamma_{xy} = \frac{\tau_{xy}}{G}
$$
\n(16)

Onde,

$$
G = \frac{E}{2(1+\nu)}\tag{17}
$$

É possível escrever as equações em (16) na forma matricial:

$$
\sigma = D\epsilon \tag{18}
$$

Com **D** sendo a seguinte matriz (CHANDRUPLATA; BELEGUNDU, 2002, p. 6):

$$
\mathbf{D} = \frac{E}{(1+\nu)(1-2\nu)} \begin{bmatrix} 1-\nu & \nu & \nu & 0 & 0 & 0 \\ \nu & 1-\nu & \nu & 0 & 0 & 0 \\ \nu & \nu & 1-\nu & 0 & 0 & 0 \\ 0 & 0 & 0 & 0.5-\nu & 0 & 0 \\ 0 & 0 & 0 & 0 & 0.5-\nu & 0 \\ 0 & 0 & 0 & 0 & 0 & 0.5-\nu \end{bmatrix}
$$
 (19)

## 3.3 DEFORMAÇÃO NÃO LINEAR

As equações em (10) representam a deformação normal linear, onde a análise é feita considerando a geometria da estrutura não deformada e possui bons resultados para pequenos deslocamentos. A origem [da n](#page-14-1)ão linearidade é ocasionada justamente pela mudança da geometria, onde deve ser levado em conta o comportamento do corpo durante o processo de deformação.

Considere dois pontos *P* e *Q* dentro de um corpo tridimensional contínuo. As coordenadas destes pontos em relação a um sistema de referência são **X***<sup>P</sup>* e **X***<sup>Q</sup>* e a distância entre eles é *d***X**. Com a aplicação de esforços externos, o corpo se deforma, ou seja, após um tempo *t* os pontos sofrem deslocamentos **u***<sup>p</sup>* e **u***<sup>q</sup>* passando a ter coordenadas **x***<sup>p</sup>* e **x***<sup>q</sup>* em relação ao sistema de referência. A ilustração é feita pela figura 5 (Reddy, 2004, p. 329).

De acordo com Reddy (2015, p. 53) a descrição material ou Lagrangiana relaciona o vetor de posição **x** do corpo deformado no in[st](#page-17-0)ante *t* com a posição **X** do corpo não deformado através de uma função de deformação:

$$
\mathbf{x} = \phi(\mathbf{X}, t) \tag{20}
$$

<span id="page-17-0"></span>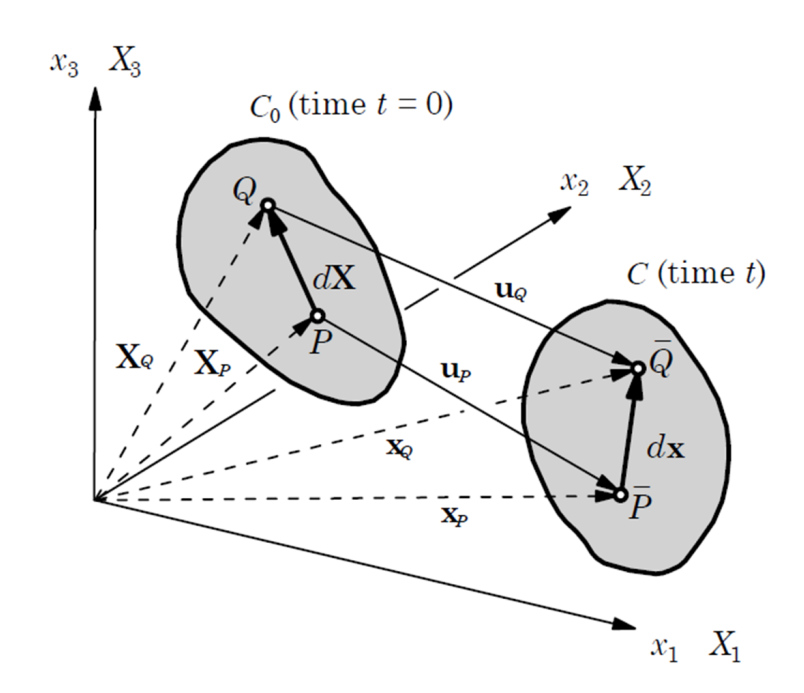

Figura 5: Deformação de um segmento de linha em um corpo contínuo Fonte: Reddy (2004, p. 330).

Portanto, a relação entre *d***x** e *d***X** é dada pela regra da cadeia, o termo responsável por relacioná-las é denominado gradiente de deformação e será representado por **F***<sup>g</sup>* (REDDY, 2015, p. 54).

$$
d\mathbf{x} = \mathbf{F}_g \, d\mathbf{X} \tag{21}
$$

Onde,

$$
\mathbf{F}_g = (\nabla \mathbf{x})^T = \left(\frac{\partial \mathbf{x}}{\partial \mathbf{X}}\right)^T \tag{22}
$$

Na forma matricial:

$$
\mathbf{F}_g = \begin{bmatrix} \frac{\partial x_1}{\partial X_1} & \frac{\partial x_1}{\partial X_2} & \frac{\partial x_1}{\partial X_3} \\ \frac{\partial x_2}{\partial X_1} & \frac{\partial x_2}{\partial X_2} & \frac{\partial x_2}{\partial X_3} \\ \frac{\partial x_3}{\partial X_1} & \frac{\partial x_3}{\partial X_2} & \frac{\partial x_3}{\partial X_3} \end{bmatrix}
$$
(23)

Da figura 5, é obtido o vetor que representa o deslocamento de cada ponto:

$$
\mathbf{u} = \mathbf{x} - \mathbf{X} \tag{24}
$$

Como **x** é função de **X** e *t*:

$$
\mathbf{u}(\mathbf{X},t) = \mathbf{x}(\mathbf{X},t) - \mathbf{X}
$$
 (25)

Segundo Reddy (2015, p. 54) o gradiente de deformação pode ser expresso em termos do deslocamento:

<span id="page-18-0"></span>
$$
\mathbf{F}_g = (\nabla \mathbf{x})^T = (\nabla \mathbf{u} + \mathbf{I})^T
$$
 (26)

Onde **I** é o tensor identidade.

A deformação de Lagrange é definida por:

(

$$
\epsilon = \frac{1}{2} \left( \frac{dX^2 - dx^2}{dX^2} \right) \tag{27}
$$

Expandindo os termos:

$$
(d\mathbf{X}^2) = d\mathbf{X} \cdot d\mathbf{X}
$$

$$
d\mathbf{x}^2 = d\mathbf{x} \cdot d\mathbf{x} = d\mathbf{X} \cdot (\mathbf{F}_g^T \cdot \mathbf{F}_g) \cdot d\mathbf{X}
$$
(28)

Ou seja,

$$
\epsilon = \frac{1}{2} \left( \mathbf{F}_g^T \cdot \mathbf{F}_g - \mathbf{I} \right) \tag{29}
$$

Com (26):

$$
\epsilon = \frac{1}{2} \left[ \nabla \mathbf{u} + (\nabla \mathbf{u})^T + (\nabla \mathbf{u}) \cdot (\nabla \mathbf{u})^T \right]
$$
(30)

A equ[açã](#page-18-0)o (30) é definida como o tensor de deformação de Green. Que é escrito por Reddy (2004, p. 332) da seguinte forma:

<span id="page-18-1"></span>
$$
\epsilon_{ij} = \frac{1}{2} \left( \frac{\partial u_i}{\partial X_j} + \frac{\partial u_j}{\partial X_i} + \frac{\partial u_k}{\partial X_i} \frac{\partial u_k}{\partial X_j} \right) \tag{31}
$$

Com (*i, j, k*) assumindo valores de 1 a 3, *X*1, *X*2, e *X*<sup>3</sup> representam as coordenadas *x*, *y* e *z* e *u*<sub>1</sub>, *u*<sub>2</sub> e *u*<sub>3</sub> os deslocamentos *u*, *v* e *w*. Como o tensor é simétrico  $\epsilon_{ij} = \epsilon_{ji}$ , seis componentes são responsáveis por definir completamente o estado geral de deformações não linear do mesmo modo que em (13).

## 3.4 PRINCÍPIO DO TRABA[LHO](#page-15-1) VIRTUAL

A solução de problemas governados por sistemas de equações diferenciais, em muitos casos, pode ser conseguida transformando-se o problema em sua forma integral, a qual em elementos finitos é denominada forma fraca (PAVANELLO, 1997).

Geralmente, a forma fraca é obtida através do método dos resíduos ponderados juntamente com o método de Galerkin. Considere a equação diferencial parcial abaixo:

$$
\nabla^2(u(x, y, z)) = p(x, y, z) \quad em \ D \tag{32}
$$

Onde *<sup>∇</sup>*<sup>2</sup> é um operador diferencial de segunda ordem e a equação é definida no domínio D. Considere a solução exata de (32) como sendo *u*(*x, y, z*), utilizando um método numérico se encontra uma solução aproximada  $\tilde{u}(x, y, z)$ , resultando em um erro ou resíduo:

$$
R(x, y, z) = \nabla^2(\tilde{u}(x, y, z)) - p(x, y, z)
$$
\n(33)

Segundo Pavanello (1997, p. 42) o método dos resíduos ponderados consiste em determinar funções ponderadas *W<sup>i</sup>* linearmente independentes e quadraticamente integrável em *D*, tal que:

$$
\langle R(x, y, z), W_i(x, y, z) \rangle = \int_D R(x, y, z) W_i(x, y, z) \, dD = 0 \tag{34}
$$

Conforme Chandrupatla e Belegundu (2002, p. 14) a escolha das funções ponderadas para o método de Galerkin são determinadas de acordo com as funções de base usadas para encontrar a aproximação  $\tilde{u}(x, y, z)$ :

$$
\tilde{u}(x, y, z) = \psi_i(x, y, z)u_i
$$
\n(35)

Onde *ψ<sup>i</sup>* são as funções de base, sendo geralmente polinômios que devem satisfazer as condições de diferenciabilidade relacionadas ao operador *∇* da equação diferencial e suas condições de contorno e *u<sup>i</sup>* são pontos de colocação. Para o método de Galerkin, as funções ponderadas são as mesmas que as de base ou uma combinação linear delas (PAVANELLO, 1997).

$$
W(x, y, z) = \sum_{i=1}^{n} \alpha_i \psi_i(x, y, z)
$$
\n(36)

Escrevendo as funções ponderadas em (36) como *ϕ* e sabendo que o produto interno com o resíduo deve ser nulo:

<span id="page-19-0"></span>
$$
\int_{V} \phi(\nabla^2 \tilde{u} - p) dV = 0
$$
\n(37)

Utilizando (37) para resolver as equações diferenciais de equilíbrio descritas em (7),

juntamente com as condições de contorno envolvendo os carregamentos distribuídos (8), se chega em (CHANDRUPATLA; BELEGUNDU, 2002):

<span id="page-20-0"></span>
$$
\int_{V} \boldsymbol{\sigma}^{T} \boldsymbol{\epsilon}(\boldsymbol{\phi}) \, dV - \int_{V} \boldsymbol{\phi} \mathbf{p} \, dV - \int_{S} \boldsymbol{\phi} \mathbf{q} \, dS - \sum_{i} \boldsymbol{\phi}^{T} \mathbf{P} = 0 \tag{38}
$$

O princípio do trabalho virtual afirma que se um corpo deformável está em equilíbrio, o trabalho virtual total realizado por forças internas e externas reais atuando em seus respectivos deslocamentos virtuais é zero (REDDY, 2004).

$$
\delta W^e = \delta W^e_I - \delta W^e_E = 0 \tag{39}
$$

Onde  $\delta W_I^e$  é a energia virtual armazenada no elemento, devido a tensão  $\sigma$  causar uma deformação *ϵ* e *δW<sup>e</sup> <sup>E</sup>* é o trabalho realizado pelos esforços externos. Para as cargas descritas na seção 3.1:  $\mathbf{r}$ 

$$
\delta W_{I}^{e} = \int_{V} \sigma^{T} \delta \epsilon \, dV
$$
  
\n
$$
\delta W_{E}^{e} = \int_{V} \delta \mathbf{u} \, \mathbf{p} \, dV - \int_{S} \delta \mathbf{u} \, \mathbf{q} \, dS - \sum_{i} \delta \mathbf{u} \, \mathbf{P}
$$
\n(40)

O princípio do trabalho virtual se torna:

<span id="page-20-1"></span>
$$
\int_{V} \sigma^{T} \delta \epsilon \, dV - \int_{V} \delta \mathbf{u} \, \mathbf{f} \, dV - \int_{S} \delta \mathbf{u} \, \mathbf{p} \, dS - \sum_{i} \delta \mathbf{u} \, \mathbf{P} = 0 \tag{41}
$$

Portanto, se chega nas mesmas equações em (38), com as funções ponderadas *ϕ* sendo os deslocamentos cinemáticos virtuais admissíveis (CHANDRUPATLA; BELEGUNDU, 2002).

A formulação do método dos elementos finito[s re](#page-20-0)quer o cálculo de integrais sobre o domínio ou fronteiras de sistemas para determinar a matriz de rigidez e os vetores de carregamentos. Em alguns casos, a integração analítica é limitada e muitas vezes não é viável, precisando recorrer a métodos de integração numérica. Sendo assim, a Quadratura de Gauss é comumente usada na formulação de elementos finitos devido a sua simplicidade e precisão (KIM, 2015, p. 65).

## 4 ELEMENTO UNIDIMENSIONAL NÃO LINEAR

<span id="page-21-0"></span>A princípio, o método dos elementos finitos não linear é formulado em um elemento de viga, sendo utilizado o princípio do trabalho virtual, da mesma forma que o desenvolvimento de Reddy (2004). A análise linear desconsidera a influência da mudança da geometria durante o processo de deformação na distribuição dos esforços internos e só possui bons resultados para pequenos deslocamentos ou casos específicos. Com grandes esforços, a viga sofre maiores deformações e desenvolve forças internas mais elevadas que contribuem significativamente para a distribuição do campo de deslocamentos no interior do corpo, resultando em um termo não linear na equação diferencial do modelo unidimensional (REDDY, 2004, p. 87).

## 4.1 VIGA DE VON KÁRMÁN

Algumas considerações devem ser feitas para se chegar na equação diferencial correspondente ao modelo de viga de von Kármán:

- O corpo é contínuo e deformável, possuindo comprimento muito maior que as dimensões da seção transversal;
- Em cada elemento discretizado, a área da seção transversal é constante e o material é isotrópico;
- A estrutura permanece na fase elástica durante todo o processo de deformação, onde as seções transversais continuam planas e rígidas, sofrendo apenas rotação;
- Deformações normais devido ao efeito de Poisson, tensão de cisalhamento e forças de corpo são desconsideradas da análise.

O comprimento da estrutura ser muito maior que as demais dimensões, possibilita eliminar a contribuição da tensão de cisalhamento para o campo de tensões, além de permitir uma aproximação satisfatória através de elementos unidimensionais.

É admitido que o corpo pode sofrer a maioria dos esforços externos presentes no plano *xy*, respondendo com grandes deslocamentos transversais, pequenos deslocamentos axiais e rotações moderadas. Um elemento deformado é ilustrado pela figura 6.

<span id="page-22-0"></span>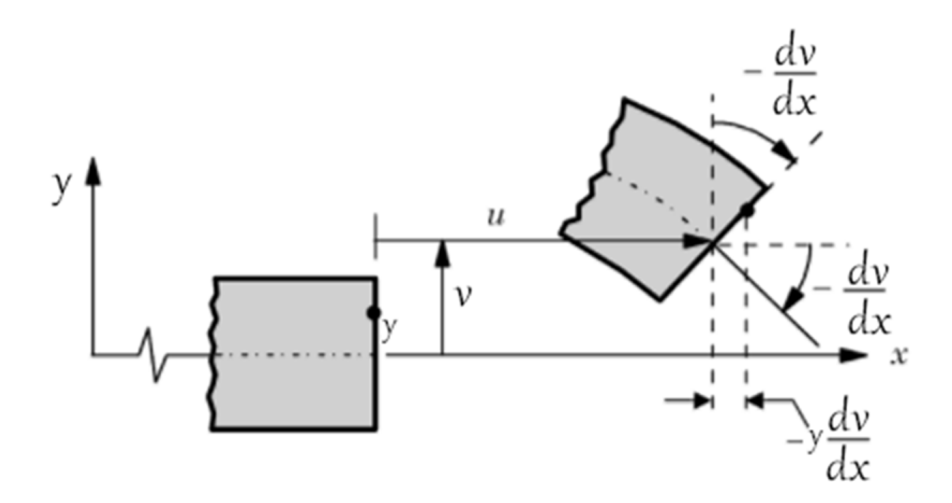

Figura 6: Deslocamentos envolvidos em um modelo de viga de von Kármán Fonte: Adaptado de Reddy (2015, p. 214).

Para pequenos ângulos, em radianos,  $\text{sen}(\theta) \approx \theta$  e o campo de deslocamentos é representado por Reddy (2004, p. 88) da seguinte forma:

$$
u = u_0(x) - y \frac{dv_0}{dx}, \qquad v = v_0(x), \qquad w = 0 \tag{42}
$$

Onde  $(u, v, w)$  são os deslocamentos totais sobre as coordenadas  $(x, y, z)$  e  $u_0$  e  $v_0$  são os deslocamentos axiais e transversais de um ponto sobre o eixo neutro.

A única componente da deformação não nula em um elemento unidimensional é *ϵxx*, de acordo com o tensor de Green (31):

<span id="page-22-1"></span>
$$
\epsilon_{xx} = \epsilon_{11} = \frac{\partial u}{\partial x} + \frac{1}{2} \left[ \left( \frac{\partial u}{\partial x} \right)^2 + \left( \frac{\partial v}{\partial x} \right)^2 \right]
$$
(43)

Os deslocamentos axiais foram definidos como sendo pequenos, então o termo ao quadrado referente a *u* é desprezado:

$$
\epsilon_{xx} = \frac{\partial u}{\partial x} + \frac{1}{2} \left( \frac{\partial v}{\partial x} \right)^2 \tag{44}
$$

Portanto, tem-se a deformação não linear considerando a geometria do elemento de

viga deformado:

<span id="page-23-2"></span>
$$
\epsilon_{xx} = \frac{du_0}{dx} - y\frac{d^2v_0}{dx^2} + \frac{1}{2}\left(\frac{dv_0}{dx}\right)^2 \tag{45}
$$

Segundo Reddy (2004, p. 89), de forma simplificada:

<span id="page-23-0"></span>
$$
\epsilon_{xx} = \epsilon_{xx}^0 + y \epsilon_{xx}^1 \tag{46}
$$

O modelo de viga descrito nesta seção é conhecido como viga de von Kármán e as deformações em (46) são denominadas deformações de von Kármán.

Repare que, se for desconsiderado o termo quadrático  $\left(\frac{dv_0}{dx}\right)^2$  na equação (46), se tem a deformação linea[r pa](#page-23-0)ra o modelo de viga.

#### 4.2 FORMA FRACA DO MODELO

Em elementos finitos, a forma fraca consiste em utilizar o princípio do trabalho virtual para escrever as equações diferenciais em sua forma integral. Algumas simplificações são feitas na equação (41) devido ao problema unidimensional: somente a componente de deformação *ϵxx* e tensão *σxx* não são nulas e devem ser consideradas para a energia de deformação, a integral sobre o volu[me](#page-20-1) *V* é realizada separadamente sobre *dA dx*, uma vez que a distribuição de área deve ser a mesma dentro de cada elemento, forças de corpo são desconsideradas. Com isso, tem-se os trabalhos virtuais internos e externos para o modelo:

<span id="page-23-1"></span>
$$
\delta W_f^e = \int_{x_a}^{x_b} \int_{A_e} \delta \epsilon_{xx} \sigma_{xx} dA dx
$$
  
\n
$$
\delta W_E^e = \int_{x_a}^{x_b} q \delta v_0 dx + \int_{x_a}^{x_b} f \delta u_0 dx + \sum_i^6 P_i^e \delta \Delta_i^e
$$
\n(47)

Com *q* e *f* sendo os carregamentos distribuídos transversais e axiais, respectivamente,  $P_i^e$  é um esforço aplicado diretamente no nó e  $\delta \Delta_i^e$  é o deslocamento virtual nodal (REDDY, 2004, p. 89).

Inicialmente, a discretização é feita através de elementos unidimensionais com um nó em cada extremidade. Os deslocamentos são permitidos em todas as direções do plano *xy*, resultando em três graus de liberdade por nó. Um elemento discretizado é ilustrado pela figura 7 (BITTENCOURT, 2007).

<span id="page-24-0"></span>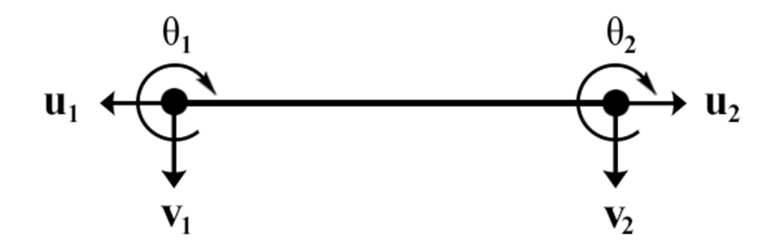

# Figura 7: Elemento unidimensional discretizado Fonte: Autoria Própria.

Para o modelo proposto  $\theta = \frac{dv}{dx}$ , representando  $x_a$  e  $x_b$  como as coordenadas das extremidades da esquerda e direita do elemento, respectivamente, se tem os deslocamentos nodais ∆*<sup>e</sup> <sup>i</sup>* na direção dos graus de liberdade:

$$
\Delta_1^e = u_0(x_a), \qquad \Delta_2^e = v_0(x_a), \qquad \Delta_3^e = -\left(\frac{dv_0}{dx}\right)_{x_a}
$$
\n
$$
\Delta_4^e = u_0(x_b), \qquad \Delta_5^e = v_0(x_b), \qquad \Delta_6^e = -\left(\frac{dv_0}{dx}\right)_{x_b}
$$
\n(48)

Da mesma forma, as forças externas devem ser definidas na direção dos graus de liberdade em que são aplicadas, isso pode ser feito através de uma análise da distribuição dos esforços internos.

A figura 8 ilustra um elemento de viga sob a influência de carregamentos distribuídos transversais e axiais e como os esforços internos se comportam após o elemento sofrer um processo de defor[ma](#page-25-0)ção.

Através da figura 8, se tem a relação entre as forças externas e internas na direção dos graus de liberdade (REDDY, 2004, p. 90).

$$
P_1^e = -N_{xx}(x_a), \quad P_2^e = -\left(\frac{dv_0}{dx}N_{xx} + \frac{dM_{xx}}{dx}\right)_{x_a}, \quad P_3^e = -M_{xx}(x_a)
$$
  

$$
P_4^e = N_{xx}(x_b), \quad P_5^e = -\left(\frac{dv_0}{dx}N_{xx} + \frac{dM_{xx}}{dx}\right)_{x_b}, \quad P_6^e = -M_{xx}(x_b)
$$
(49)

<span id="page-25-0"></span>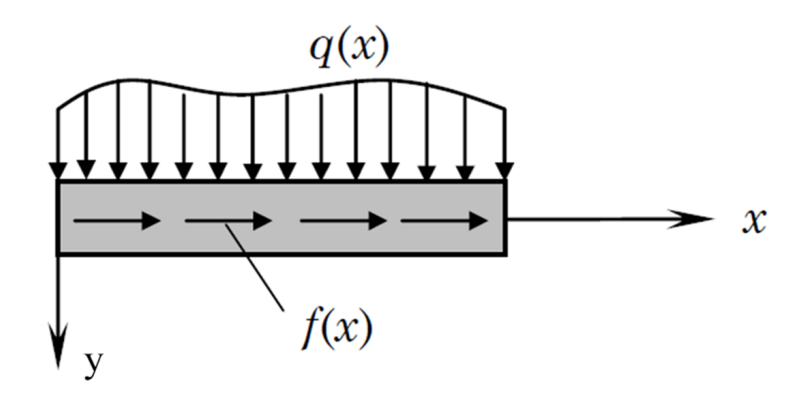

(a) Elemento de viga sujeito à aplicação de carregamentos distribuídos

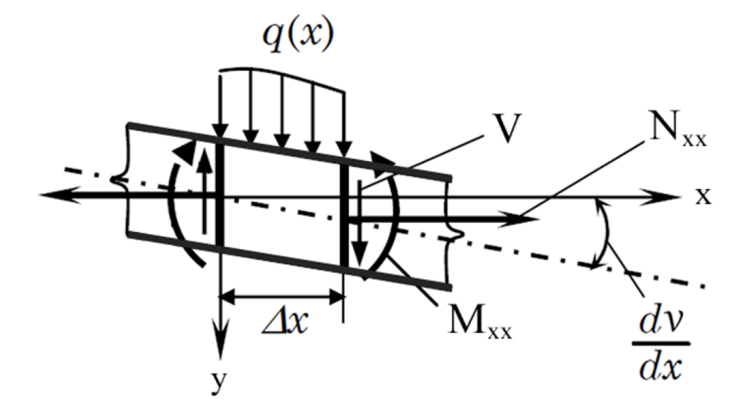

(b) Esforços internos em um elemento de viga deformado Figura 8: Elemento de viga e seus esforços internos Fonte: Adaptado de Reddy (2004, p. 92).

Com isso, fica evidente a contribuição dos esforços internos normais na direção transversal, que aumenta diretamente com a rotação. Para a análise linear essa contribuição não é considerada e só é satisfatória no caso onde  $N_{xx}$  ou  $\frac{dv_0}{dx}$  são pequenos durante a deformação.

Os esforços internos se relacionam com as tensões por:

<span id="page-25-1"></span>
$$
N_{xx} = \int_{A_e} \sigma_{xx} dA \quad \text{e} \quad M_{xx} = \int_{A_e} \sigma_{xx} y \, dA \tag{50}
$$

Substituindo a deformação definida em (45) para o termo correspondendo à energia de

deformação na equação (47):

$$
\delta W_I^e = \int_{x_a}^{x_b} \int_{A_e} \left[ \left( \frac{d\delta u_0}{dx} + \frac{dv_0}{dx} \frac{d\delta v_0}{dx} \right) - y \frac{d^2 \delta v_0}{dx^2} \right] \sigma_{xx} dA dx \tag{51}
$$

Com as definições em (50), Reddy (2004, p. 91) representa o princípio do trabalho virtual da seguinte forma:

<span id="page-26-0"></span>
$$
0 = \int_{x_a}^{x_b} \left[ \left( \frac{d\delta u_0}{dx} + \frac{dv_0}{dx} \frac{d\delta v_0}{dx} \right) N_{xx} - \frac{d^2 \delta v_0}{dx^2} M_{xx} \right] dx
$$

$$
- \int_{x_a}^{x_b} q(x) \delta v_0(x) dx - \int_{x_a}^{x_b} f(x) \delta u_0(x) dx - \sum_{i}^{6} P_i^e \delta \Delta_i^e
$$
(52)

As equações diferenciais que regem o equilíbrio da viga de von Kármán podem ser encontradas integrando (52) por partes e rearranjando (REDDY, 2004, p. 91).

$$
0 = \int_{x_a}^{x_b} \left\{ \left( \frac{-dN_{xx}}{dx} - f \right) \delta u_0 - \left[ \frac{d}{dx} \left( \frac{dv_0}{dx} N_{xx} \right) + \frac{d^2 M_{xx}}{dx^2} + q \right] \delta v_0 \right\} dx
$$
  
+ 
$$
\left[ N_{xx} \delta u_0 + \left( \frac{dv_0}{dx} N_{xx} + \frac{dM_{xx}}{dx} \right) \delta v_0 - M_{xx} \frac{d \delta v_0}{dx} \right]_{xa}^{x_b} - \sum_i^6 P_i^e \delta \Delta_i^e
$$
 (53)

De acordo com Reddy (2004, p. 91) uma vez que *δu*<sup>0</sup> e *δv*<sup>0</sup> são arbitrários e independentes uns dos outros em  $x_a < x < x_b$  assim como em  $x = x_a$  e  $x = x_b$  segue-se que as equações diferenciais de equilíbrio governantes, conhecidas como equações de Euler, são:

<span id="page-26-2"></span>
$$
\frac{-dN_{xx}}{dx} = f(x) \tag{54}
$$

<span id="page-26-1"></span>
$$
-\frac{d}{dx}\left(\frac{dv_0}{dx}N_{xx}\right) - \frac{d^2M_{xx}}{dx^2} = q(x) \tag{55}
$$

Se for desconsiderado o termo referente aos esforços internos normais na equação (55), tem-se as equações diferenciais que regem o equilíbrio de um modelo linear de viga sujeita também à aplicação de esforços axiais. Além disso, a equação diferencial está de acordo [com](#page-26-1) os esforços internos ilustrados pela figura 8.

A forma fraca é obtida separando os termos envolvendo os deslocamentos virtual cinemáticos admissíveis *δu*<sup>0</sup> e *δv*<sup>0</sup> em (52):

$$
0 = \int_{x_a}^{x_b} \left( \frac{d\delta u_0}{dx} N_{xx} - \delta u_0 f(x) \right) dx - P_1^e \delta \Delta_1^e - P_4^e \delta \Delta_4^e \tag{56}
$$

$$
0 = \int_{x_a}^{x_b} \left[ \frac{d\delta v_0}{dx} \left( \frac{dv_0}{dx} N_{xx} \right) - \frac{d^2 \delta v_0}{dx^2} M_{xx} - \delta v_0 q(x) \right] dx
$$
  
-  $P_2^e \delta \Delta_2^e - P_3^e \delta \Delta_3^e - P_5^e \delta \Delta_5^e - P_6^e \delta \Delta_6^e$  (57)

As equações precisam ser escritas em função dos deslocamentos e forças externas, por isso, os esforços internos em (50) são reescritos com a deformação não linear em (45) e a tensão correspondente dada pela Lei de Hooke:

$$
N_{xx} = \int_{A^e} E^e \left[ \frac{du_0}{dx} + \frac{1}{2} \left( \frac{dv_0}{dx} \right)^2 - z \frac{d^2 v_0}{dx^2} \right] dA \tag{58}
$$

$$
M_{xx} = \int_{A^e} E^e \left[ \frac{du_0}{dx} + \frac{1}{2} \left( \frac{dv_0}{dx} \right)^2 - z \frac{d^2 v_0}{dx^2} \right] z dA \tag{59}
$$

De acordo com (58), esforços internos normais também surgem devido às deflexões verticais. Eles são responsáveis pelos deslocamentos axiais, mesmo sem ter inicialmente esforços na direção de *x*.

Reddy (2004, p. 94) rearranjou essas equações da seguinte forma:

$$
N_{xx} = A_{xx}^e \left[ \frac{du_0}{dx} + \frac{1}{2} \left( \frac{dv_0}{dx} \right)^2 \right] - B_{xx}^e \frac{d^2 v_0}{dx^2}
$$
 (60)

<span id="page-27-1"></span>
$$
M_{xx} = B_{xx}^e \left[ \frac{du_0}{dx} + \frac{1}{2} \left( \frac{dv_0}{dx} \right)^2 \right] - D_{xx}^e \frac{d^2 v_0}{dx^2}
$$
 (61)

Onde  $A_{xx}^e$ ,  $B_{xx}^e$ , e  $D_{xx}^e$  são definidos como: extensão, extensão de flexão e rigidez à flexão de um elemento da viga (REDDY, 2004, p. 94).

$$
(A_{xx}^e, B_{xx}^e, D_{xx}^e) = \int_{A^e} E^e(1, z, z^2) dA \tag{62}
$$

Considerando elementos com material isotrópico:  $B_{xx}^e = 0$ ,  $A_{xx}^e = E^e A^e$  e  $D_{xx}^e = 0$ *E e I e* , onde *A<sup>e</sup>* é a área e *I <sup>e</sup>* o momento de inércia da seção transversal. De acordo com Reddy (2004, p. 94) com essas considerações, o princípio do trabalho virtual é dado por:

<span id="page-27-0"></span>
$$
0 = \int_{x_a}^{x_b} A_{xx} \frac{d\delta u_0}{dx} \left[ \frac{du_0}{dx} + \frac{1}{2} \left( \frac{dv_0}{dx} \right)^2 \right] dx -
$$
  

$$
- \int_{x_a}^{x_b} f(x) \delta u_0 dx - P_1^e \delta u_0(x_a) - P_4^e \delta u_0(x_b)
$$
 (63)

$$
0 = \int_{x_a}^{x_b} \left\{ A_{xx} \frac{d\delta v_0}{dx} \frac{dv_0}{dx} \left[ \frac{du_0}{dx} + \frac{1}{2} \left( \frac{dv_0}{dx} \right)^2 \right] + D_{xx} \frac{d^2 \delta v_0}{dx^2} \frac{d^2 v_0}{dx^2} \right\} dx - \int_{x_a}^{x_b} q \delta v_0 dx - P_2^e \delta v_0 x_a - P_3^e \delta \theta_0 x_a - P_5^e \delta v_0 (x_b) - P_6^e \delta \theta(x_b)
$$
\n(64)

<span id="page-28-0"></span>As equações acima representam a forma fraca para a equação diferencial que rege o modelo de viga von Kármán em (54) e (55).

## 4.3 FORMULAÇÃO DO MÉT[OD](#page-26-2)O [DO](#page-26-1)S ELEMENTOS FINITOS

O método dos elementos finitos consiste em discretizar um corpo contínuo em diversos elementos e aproximar o campo de deslocamentos utilizando funções de forma. De acordo com (63) e (64) duas funções diferentes são necessárias para aproximar  $u_0$  e  $v_0$ , a rotação em torno de *z* é interpolada através dos resultados para a deflexão:  $\theta = \frac{dv_0}{dx}$ . Portanto, uma nova variável  $\overline{\Delta}$  é de[fini](#page-28-0)da:

$$
\overline{\Delta}_1 = v_0(x_a), \qquad \overline{\Delta}_2 = \theta(x_a), \qquad \overline{\Delta}_3 = v_0(x_b), \qquad \overline{\Delta}_4 = \theta(x_b) \tag{65}
$$

As aproximações são feitas pela combinação das funções de base com os deslocamentos nodais na direção dos graus de liberdade:

$$
u_0(x) = \sum_{j=1}^2 u_j \psi_j(x), \qquad v_0(x) = \sum_{j=1}^4 \overline{\Delta}_j \phi_j(x) \tag{66}
$$

De acordo com Reddy (2004, p. 95) o deslocamento axial pode ser aproximado por polinômios lineares de Lagrange (*ψ<sup>j</sup>* ) e a deflexão transversal por polinômios cúbicos de Hermite (*ϕ<sup>j</sup>* ), pois já satisfazem as condições de diferenciabilidade do operador diferencial em (54) e (55), elas são obtidas aplicando as condições de contorno em cada nó. Substituindo as aproximações para  $u_0(x)$  $u_0(x)$  $u_0(x)$  e  $v_0(x)$  na forma fraca em (63) e (64) com  $\delta u_0(x) = \psi_i(x)$  e  $\delta v_0(x) = \phi_i(x)$  se [tem](#page-26-1) um sistema de equações algébricas, que foi escrito por Reddy (2004, p. 95) da seguinte forma:

<span id="page-28-1"></span>
$$
0 = \sum_{j=1}^{2} K_{ij}^{11} u_j + \sum_{J=1}^{4} K_{ij}^{12} \overline{\Delta}_J - F_i^1 \qquad (i, j = 1, 2)
$$
  

$$
0 = \sum_{j=1}^{2} K_{Ij}^{21} u_j + \sum_{J=1}^{4} K_{IJ}^{22} \overline{\Delta}_J - F_I^2 \qquad (I, J = 1, 2, 3, 4)
$$
 (67)

Onde,

$$
K_{ij}^{11} = \int_{x_a}^{x_b} A_{xx} \frac{d\psi_i}{dx} \frac{d\psi_j}{dx} dx, \qquad K_{ij}^{12} = \frac{1}{2} \int_{x_a}^{x_b} \left( A_{xx} \frac{dv_0}{dx} \right) \frac{d\psi_i}{dx} \frac{d\phi_j}{dx} dx
$$
  
\n
$$
K_{Ij}^{21} = \int_{x_a}^{x_b} A_{xx} \frac{dv_0}{dx} \frac{d\phi_I}{dx} \frac{d\psi_j}{dx} dx, \qquad K_{Ij}^{21} = 2K_{jI}^{12}
$$
  
\n
$$
K_{IJ}^{22} = \int_{x_a}^{x_b} D_{xx} \frac{d^2\phi_I}{dx^2} \frac{d^2\phi_J}{dx^2} dx + \frac{1}{2} \int_{x_a}^{x_b} \left[ A_{xx} \left( \frac{dv_0}{dx} \right)^2 \right] \frac{d\phi_I}{dx} \frac{d\phi_J}{dx} dx
$$
  
\n
$$
F_i^1 = \int_{x_a}^{x_b} f\psi_i dx + \hat{P}, \qquad F_I^2 = \int_{x_a}^{x_b} q\phi_I dx + \overline{P}_I
$$
  
\n(68)

<span id="page-29-2"></span>Os subíndices *i, j* são responsáveis pelos graus de liberdade na direção axial e *I, J* para os deslocamentos transversais e rotações. Já os índices superiores representam a posição que as submatrizes devem ser alocadas na matriz de rigidez local.

O termo  $\left(\frac{dv_0}{dx}\right)$  presente nas submatrizes  $K^{12}$ ,  $K^{21}$  e  $K^{22}$  é responsável por tornar o sistema de equações não linear.

As forças concentradas são definidas na direção dos graus de liberdade:

$$
P_1 = \hat{P}_1
$$
,  $P_2 = \overline{P}_1$ ,  $P_3 = \overline{P}_2$ ,  $P_4 = \hat{P}_2$ ,  $P_5 = \overline{P}_3$ ,  $P_6 = \overline{P}_4$  (69)

Reddy (2004, p. 96) também representa (67) na forma compacta:

$$
\sum_{\gamma=1}^{2} \sum_{p=1} K_{ip}^{\alpha \gamma} \Delta_p^{\gamma} = F_i^{\alpha} \quad \text{ou} \quad \sum_{p=1}^{2} K_{ip}^{\alpha 1} u_p + \sum_{P=1}^{4} K_{iP}^{\alpha 2} \overline{\Delta}_P = F_i^{\alpha} \tag{70}
$$

<span id="page-29-1"></span>E na forma matricial:

$$
\begin{bmatrix} \mathbf{K}^{11} & \mathbf{K}^{12} \\ \mathbf{K}^{21} & \mathbf{K}^{22} \end{bmatrix} \begin{Bmatrix} \Delta^1 \\ \Delta^2 \end{Bmatrix} = \begin{Bmatrix} \mathbf{F}^1 \\ \mathbf{F}^2 \end{Bmatrix}
$$
 (71)

Onde,

<span id="page-29-0"></span>
$$
\Delta_i^1 = u_i
$$
  $(i = 1, 2)$  e  $\Delta_i^2 = \overline{\Delta}_i$   $(i = 1, 2, 3, 4)$ 

O sistema resultante possui o mesmo formato que o caso linear, porém a matriz de rigidez local possui termos que dependem do deslocamento e o sistema de equações passa a ser não linear. Além disso, a matriz **K** não é simétrica e possui dimensões quadradas 6 x 6.

Aplicando as condições de contorno e resolvendo o sistema de equações em (71) são determinados os deslocamentos nodais. Entretanto, as equações que governam a rigidez em um elemento de viga de von Kármán são não lineares, impossibilitando a resolução por [mét](#page-29-0)odos convencionais. Por isso, são buscadas soluções aproximadas através de métodos numéricos.

A maioria dos métodos requerem uma estimativa inicial para o problema **∆<sup>0</sup>** , em seguida, é determinado um incremento *δ***∆** e a nova estimativa **∆<sup>0</sup>**+*δ***∆** deverá estar mais próxima da solução. Para encontrar o incremento, as equações não lineares do problema são aproximadas por equações lineares, o processo é repetido até a equação não linear original ser satisfeita (KIM, 2015).

Uma vez que a matriz **K** depende de **∆**, o sistema não linear em (71) é escrito por:

$$
\mathbf{K}^e \left( \Delta^e \right) \Delta^e = \mathbf{F}^e \tag{72}
$$

É possível linearizar as equações através do método de Newton-Raphson, supondo que uma aproximação **∆***<sup>r</sup>−*<sup>1</sup> é conhecida, a próxima é obtida através do seguinte sistema (REDDY, 2004, p. 98):

$$
\mathbf{T}\left(\Delta^{r-1}\right)\Delta^r = \mathbf{F}^e - (\mathbf{K}^e \Delta^e)^{r-1} \tag{73}
$$

Onde,

<span id="page-30-0"></span>
$$
\mathbf{T}\left(\mathbf{\Delta}^{r-1}\right) = \left(\frac{\partial \mathbf{K}^e \mathbf{\Delta}^e}{\partial \mathbf{\Delta}}\right)^{r-1} \tag{74}
$$

É a matriz Jacobiana para a iteração *r −* 1, também conhecida como matriz de rigidez tangente. O resíduo ou erro em cada aproximação é obtido pela solução exata menos a aproximada:

$$
\mathbf{R}\left(\Delta^{r-1}\right) = \left(\mathbf{K}^e \Delta^e\right) - \mathbf{F}^e \tag{75}
$$

Como *∂*F/*∂***∆** = 0, segundo Reddy (2004, p. 98) a matriz de rigidez tangente pode ser escrita por:

$$
\mathbf{T} = \left(\frac{\partial \mathbf{R}}{\partial \Delta}\right)^{r-1} \quad \text{ou} \quad T_{ij}^e = \left(\frac{\partial R_i^e}{\partial \Delta_j^e}\right)^{r-1} \tag{76}
$$

A solução do sistema linear em (73) retorna um incremento *δ***∆** que é responsável por

definir a próxima aproximação, até se atingir a precisão desejada:

$$
\Delta^r = \Delta^{r-1} + \delta \Delta \tag{77}
$$

Escrevendo (76) com notação da forma compacta em (70):

$$
T_{ij}^{\alpha\beta} = \left(\frac{\partial R_i^{\alpha}}{\partial \Delta_j^{\beta}}\right)^{(r-1)} \qquad \alpha, \beta = 1, 2. \tag{78}
$$

Com essa mesma representação, o resíduo *R<sup>α</sup> i* é:

<span id="page-31-1"></span><span id="page-31-0"></span>
$$
R_i^{\alpha} = \sum_{p=1}^{2} K_{ip}^{\alpha 1} u_p + \sum_{P=1}^{4} K_{ip}^{\alpha 2} \overline{\Delta}_P - F_i^{\alpha}
$$
 (79)

Substituindo (79) em (78) e desenvolvendo, se chega nas seguintes definições para as componentes da matriz de rigidez tangente (REDDY, 2004):

$$
T_{ij}^{11} = K_{ij}^{11}
$$
  
\n
$$
T_{ij}^{12} = 2K_{iJ}^{12} = K_{Ji}^{21}
$$
  
\n
$$
T_{ij}^{21} = T_{ij}^{12}
$$
  
\n
$$
T_{ij}^{22} = K_{IJ}^{22} + \int_{x_a}^{x_b} A_{xx} \left( \frac{du_0}{dx} + \frac{dv_0}{dx} \frac{dv_0}{dx} \right) \frac{d\phi_I}{dx} \frac{d\phi_J}{dx} dx
$$
\n(80)

A matriz de rigidez tangente é simétrica. O problema se torna em resolver o sistema de equações lineares em (73) de forma iterativa até se atingir a precisão definida. Note que é preciso utilizar *u*<sup>0</sup> e *v*<sup>0</sup> da iteração anterior.

A estimativa inic[ial](#page-30-0) é escolhida como sendo o vetor nulo, com isso, a primeira iteração retorna a solução para o caso linear, facilitando a comparação e análise da influência das não linearidades.

Como critério de parada foi estabelecido um número máximo de iterações e:

$$
||\mathbf{R}||_{\infty} < \epsilon_0 \qquad \text{ou} \qquad ||\delta \Delta||_{\infty} < \epsilon_0 \tag{81}
$$

Onde *ϵ*<sup>0</sup> é a precisão que se deseja atingir.

### 4.5 INCREMENTO DE CARGA

Durante o processo de deformação, a força normal interna *Nxx* definida em (60) sofrerá uma contribuição devido à rotação, tornando o elemento de viga cada vez mais rígido. Para grandes esforços a não linearidade pode ser muito grande, impedindo que o métod[o nu](#page-27-1)mérico convirja para a solução. Portanto, é necessário dividir a carga total em vários incrementos menores (Reddy, 2004, p. 100).

$$
F = \sum_{i}^{N} \delta F_i \tag{82}
$$

Para o primeiro passo, a carga total pode ser utilizada, se o método não convergir em um número razoável de iterações, é necessário reduzir o incremento fazendo  $F_1 = \delta F_1$ . Uma vez obtido a solução para o primeiro incremento, o próximo é dado por  $F_2 = \delta F_1 + \delta F_2$ . Isso é repetido até atingir o valor total da carga (REDDY, 2004, p. 100).

Outra maneira de acelerar a convergência é usar a média ponderada das últimas duas iterações na avaliação da matriz de rigidez, diminuindo assim o incremento de carga:

$$
(\mathbf{\Delta}^*)^{r-1} = \gamma \mathbf{\Delta}^{r-2} + (1 - \gamma) \mathbf{\Delta}^{r-1} \qquad 0 \le \gamma \le 1
$$
\n(83)

Onde *γ* é chamado parâmetro de aceleração. Para sistemas de difícil convergência é sugerido *γ* = 0*,* 5. Para pequenas cargas ou de fácil convergência *γ* = 0 (REDDY, 2004, p. 101).

### 4.6 TRAVAMENTO DE MEMBRANA

Considere a viga apoiada em roletes nas extremidades e sujeita ao carregamento distribuído transversal uniforme, conforme ilustrado pela figura 9.

Para o modelo não linear, os esforços distribuídos causam deslocamentos na direção axial, os apoios móveis não restringem esses deslocamento[s,](#page-33-0) portanto a deformação  $\epsilon_{xx}^0$  sobre o eixo neutro é nula, de acordo com a equação (46):

$$
\epsilon_{xx}^0 = \frac{du_0}{dx} + \frac{1}{2} \left(\frac{dv_0}{dx}\right)^2 = 0
$$
\n(84)

<span id="page-33-0"></span>
$$
u \neq 0
$$
  

$$
v = 0
$$
  

$$
v = 0
$$
  

$$
v = 0
$$
  

$$
v = 0
$$

Figura 9: Viga com apoios móveis Fonte: Reddy (2004, p. 102).

Para satisfazer essa condição:

<span id="page-33-1"></span>
$$
\frac{du_0}{dx} \approx \frac{1}{2} \left( \frac{dv_0}{dx} \right)^2 \tag{85}
$$

Porém, se os deslocamentos na direção axial forem interpolados através de funções lineares e as deflexões verticais por funções cúbicas, a equação em (85) não é satisfeita, resultando em um resíduo que atribui uma maior rigidez para o elemento, esse fenômeno é conhecido como travamento de membrana. Uma forma de evitá-lo, é usar polinô[mio](#page-33-1)s de ordem que satisfaçam (85) como funções de base (REDDY, 2004, p. 102).

Outra maneira de contornar esse problema é tratar  $\frac{1}{2} \left(\frac{dv_0}{dx}\right)^2$  como constante. Isso é [pos](#page-33-1)sível utilizando a integração reduzida nas equações que levam o termo não linear em (80) e (68), ou seja, utilizar menos pontos na quadratura de Gauss-Legendre.

### [4.7](#page-29-2) SISTEMA DE REFERÊNCIA

Por questão de padronização e simplificação é utilizado um novo sistema de referência local. Considere o elemento ilustrado pela figura 10 com nós definidos nas coordenadas  $x_1$  e  $x_2$ em relação a um sistema de referência adotado. É necessário determinar a função que transforme as coordenadas *x*<sup>1</sup> *≤ x ≤ x*<sup>2</sup> para um novo sist[em](#page-34-0)a de referência normalizado *−*1 *≤ ξ ≤* 1

<span id="page-34-0"></span>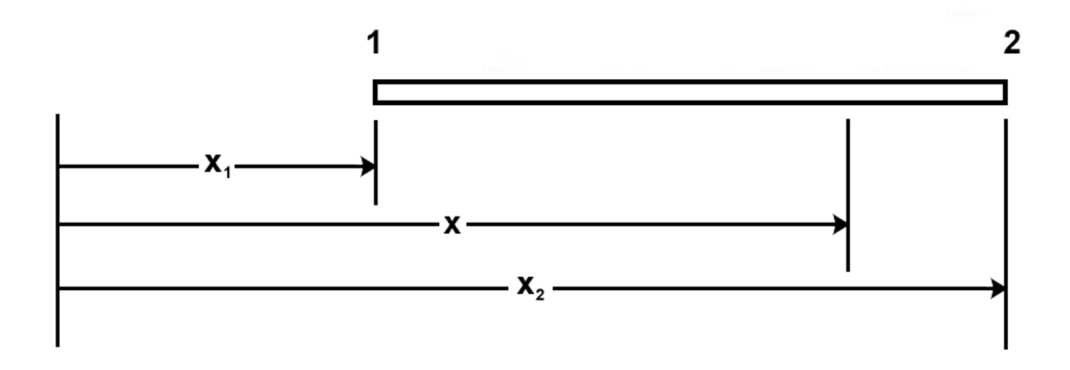

Figura 10: Sistema de referência local Fonte: Adptado de Chandrupatla e Belegundu (2002, p. 49).

Conforme Chandrupatla e Belegundu (2002, p. 49) a transformação é feita por:

$$
\xi = \frac{2}{x_1 - x_1}(x - x_1) - 1\tag{86}
$$

A utilização do sistema de referência normalizado facilita a construção das funções de interpolação e a integração numérica através da quadratura de Gauss-Legendre.

As tensões e deformações envolvem derivadas das funções de base em relação ao sistema cartesiano original, segundo Chandrupatla e Belegundu (2002, p. 137) o termo que relaciona a derivada dos dois sistemas é o inverso do Jacobiano, portanto:

$$
\epsilon_{xx} = \frac{du}{dx} = \mathbf{J}^{-1} \frac{du}{d\xi} \tag{87}
$$

Para o caso unidimensional, o inverso do Jacobiano é simplesmente:

$$
\mathbf{J}^{-1} = \frac{d\xi}{dx} = \frac{2}{x_2 - x_1} \tag{88}
$$

As tensões são obtidas diretamente através da lei de Hooke (15).

### 4.8 FUNÇÕES DE FORMA

Inicialmente, os deslocamentos axiais nodais  $u_1$  e  $u_2$  das extremidades são usados para interpolar os deslocamentos na direção de *x*:

$$
u(\xi) = \psi_1(\xi)u_1 + \psi_2(\xi)u_2 \tag{89}
$$

As funções de base devem satisfazer as condições de diferenciabilidade e não influenciar nos deslocamentos nodais, ou seja, *u*(*−*1) = *u*<sup>1</sup> e *u*(1) = *u*2. Os polinômios de Lagrange de primeiro grau com os pontos [-1, 1] são suficientes para a interpolação (CHANDRUPATLA; BELEGUNDU, 2002, p. 49).

$$
\psi_1(\xi) = \frac{1 - \xi}{2} \n\psi_2(\xi) = \frac{1 + \xi}{2}
$$
\n(90)

A utilização de funções de primeira ordem, embora seja suficiente, não possui bons resultados para o caso não linear, além de ocasionar erros, como o travamento de membrana, as funções não conseguem interpolar com precisão os deslocamentos axiais devido às não linearidades, fazendo aproximações do comportamento através de segmentos de retas, o erro é ainda maior para a deformação, que é interpolada por valores constantes.

Polinômios de maior ordem podem ser obtidos através de uma base nodal, adicionando nós fictícios no interior do modelo discretizado. Para a implementação, foi criado uma função que divide o intervalo [-1,1] em pontos igualmente espaçados e gera os polinômios de Lagrange de qualquer ordem, através da seguinte fórmula (BITTENCOURT, 2014):

$$
\psi_{n,k}(\xi) = \prod_{i=0, i \neq k}^{n} \left( \frac{\xi - \xi_i}{\xi_k - \xi_i} \right)
$$
\n(91)

A aproximação se torna:

$$
u(\xi) = \psi_1(\xi)u_1 + \psi_2(\xi)u_2 + \dots + \psi_n(\xi)u_n \tag{92}
$$

Com *u*<sup>1</sup> e *u*<sup>2</sup> sendo os deslocamentos axiais nas extremidades, os demais são utilizados apenas para fins de cálculos, não podendo se conectar com outros elementos ou receber forças concentradas através dos dados de entrada. A adição de *n* graus de liberdade acrescenta *n* equações para o sistema local. Os polinômios de Lagrange de primeira e terceira ordem são ilustrados pela figura 11.

<span id="page-36-0"></span>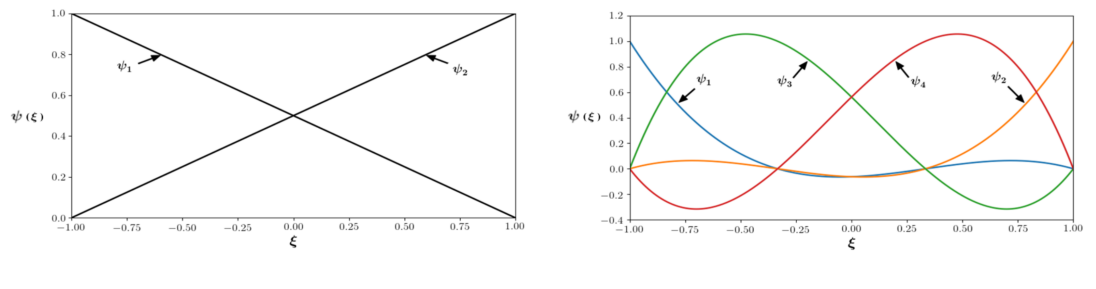

(a) Primeira ordem (b) Terceira ordem

# Figura 11: Polinômios de Lagrange

### Fonte: Autoria própria

Para os deslocamentos transversais, considerando apenas as extremidades, se tem:

$$
v(\xi) = \phi_1(\xi)v_1 + \phi_2(\xi)\left(\frac{le}{2}\right)\left(\frac{dv_1}{d\xi}\right) + \phi_3(\xi)v_2 + \phi_4(\xi)\left(\frac{le}{2}\right)\left(\frac{dv_2}{d\xi}\right)
$$
(93)

Onde *l<sup>e</sup>* é o comprimento do elemento, ele aparece multiplicando as rotações devido ao sistema de referência normalizado (CHANDRUPATLA, BELEGUNDU, 2002, p. 242).

Para os deslocamentos verticais, a aproximação envolve restrições nas funções de base e em suas derivadas de primeira ordem, segundo Bittencourt (2014, p. 253), se tem as seguintes condições:

$$
\phi_1(-1) = 1 \quad \phi_1(1) = 0 \quad \phi'_1(-1) = 0 \quad \phi'_1(1) = 0
$$
  
\n
$$
\phi_2(-1) = 0 \quad \phi_2(1) = 0 \quad \phi'_2(-1) = 1 \quad \phi'_2(1) = 0
$$
  
\n
$$
\phi_3(-1) = 0 \quad \phi_3(1) = 1 \quad \phi'_3(-1) = 0 \quad \phi'_3(1) = 0
$$
  
\n
$$
\phi_4(-1) = 0 \quad \phi_4(1) = 0 \quad \phi'_4(-1) = 0 \quad \phi'_4(1) = 1
$$
\n(94)

A equação diferencial requer derivadas de segunda ordem contínuas por partes, ou seja, é preciso no mínimo de funções cúbicas para interpolação, os polinômios de Hermite são utilizados:

$$
\phi_i(\xi) = a_{0_i} + a_{1_i}\xi + a_{2_i}\xi^2 + a_{3_i}\xi^3
$$
  
\n
$$
\phi'_i(\xi) = a_{1_i} + 2a_{2_i}\xi + 3a_{3_i}\xi^2
$$
\n(95)

Os coeficientes de cada função são obtidos através das restrições em (94), determinandose os polinômios cúbicos de Hermite responsáveis pela interpolação dos deslocamentos trans-

### versais (CHANDRUPATLA; BELEGUNDU, 2002, p. 241):

$$
\phi_1 = (1 - \xi)^2 (2 + \xi) / 4
$$
  
\n
$$
\phi_2 = (1 - \xi)^2 (\xi + 1) / 4
$$
  
\n
$$
\phi_3 = (1 + \xi)^2 (2 - \xi) / 4
$$
  
\n
$$
\phi_4 = (1 + \xi)^2 (\xi - 1) / 4
$$
\n(96)

As funções e suas derivadas são ilustradas pela figura 12.

<span id="page-37-0"></span>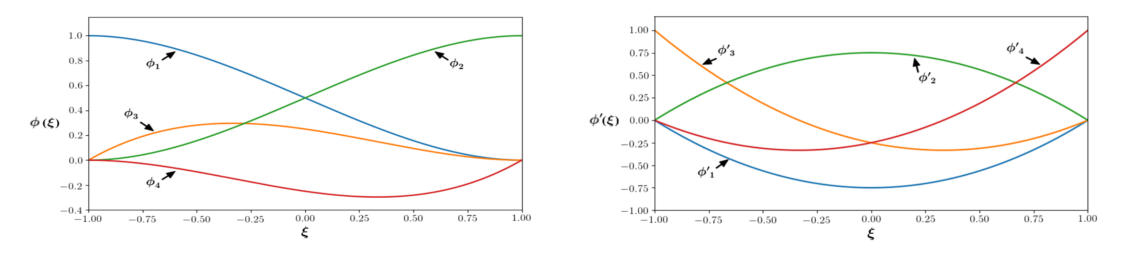

(a) Polinômios cúbicos de Hermite (b) Respectivas derivadas

# Figura 12: Polinômios cúbicos de Hermite e suas derivadas Fonte: Autoria própria

As funções cúbicas fornecem boas aproximações para os deslocamentos, entretanto, se houver carregamentos distribuídos, o modelo não consegue interpolar fielmente os momentos fletores e forças cortantes, necessitando de uma malha mais refinada para obter bons resultados. Outra saída é usar polinômios de Hermite de maior ordem, sendo determinados considerando nós fictícios como pontos de colocação para as restrições.

Funções de maior ordem podem ser obtidas considerando os polinômios gerais de Hermite e suas derivadas e utilizando pontos de colocação igualmente espaçados dentro do intervalo [-1,1]. Para a implementação, os polinômios de Hermite de quinta ordem foram determinados:

$$
\phi_1(\xi) = \xi^2 (3\xi^3 - 2\xi^2 - 5\xi + 4)/4
$$
  
\n
$$
\phi_2(\xi) = \xi^2 (\xi^3 - \xi^2 - \xi + 1)/4
$$
  
\n
$$
\phi_3(\xi) = \xi^2 (-3\xi^3 - 2\xi^2 + 5\xi + 4)/4
$$
  
\n
$$
\phi_4(\xi) = \xi^2 (\xi^3 + x^2 - \xi - 1)/4
$$
  
\n
$$
\phi_5(\xi) = \xi^4 - 2\xi^2 + 1
$$
  
\n
$$
\phi_6(\xi) = \xi^5 - 2\xi^3 + \xi
$$
\n(97)

Com isso, se tem uma melhora na aproximação dos resultados, com o custo de aumentar o número de equações do sistema e necessitar de mais pontos na integração numérica.

### 4.9 SISTEMA GLOBAL

A formulação feita até aqui é para um sistema local isolado, a representação completa do corpo requer a definição de um sistema global:

$$
\mathbf{K}_g \mathbf{\Delta}_g = \mathbf{F}_g \tag{98}
$$

Ele é obtido inserindo os sistemas locais através da conectividade dos elementos e dos graus de liberdade compartilhados. **K***<sup>g</sup>* é denominada matriz de rigidez global e possui dimensões n x n com n sendo o número total de graus de liberdade do sistema. **F***<sup>g</sup>* é o vetor de forças global (CHANDRUPATLA; BELEGUNDU, 2002, p. 59).

$$
\mathbf{K}_g = \sum_e \mathbf{K}^e
$$
  

$$
\mathbf{F}_g = \sum_e [\mathbf{P}^e + (\mathbf{f}^e + \mathbf{q}^e)]
$$
 (99)

Para o caso não linear, a matriz de rigidez tangente também deve ser inserida em um sistema global:

$$
\mathbf{T}_g = \sum_e \mathbf{T}^e \tag{100}
$$

Na prática, os dados de entrada e saída são definidos através dos graus de liberdade dos nós, um rearranjo deve ser feito no sistema local para separar os deslocamentos axiais e transversais. Considerando apenas as extremidades, se tem o vetor de deslocamentos local reajustado (REDDY, 2004, p. 104):

$$
\mathbf{\Delta}^e = [u_1^e, v_1^e, \theta_1^e, u_2^e, v_2^e, \theta_2^e]
$$
 (101)

Portanto, as linhas e colunas do sistema precisam ser trocadas de acordo com o vetor de deslocamentos. As equações correspondentes aos graus de liberdade fictícios são inseridas no final do sistema, sofrendo rearranjo apenas nas direções axiais.

# 4.10 PÓRTICOS

No caso mais geral, o elemento pode ter uma inclinação *α* em relação ao sistema de referência. Conforme ilustrado pela figura 13.

<span id="page-39-0"></span>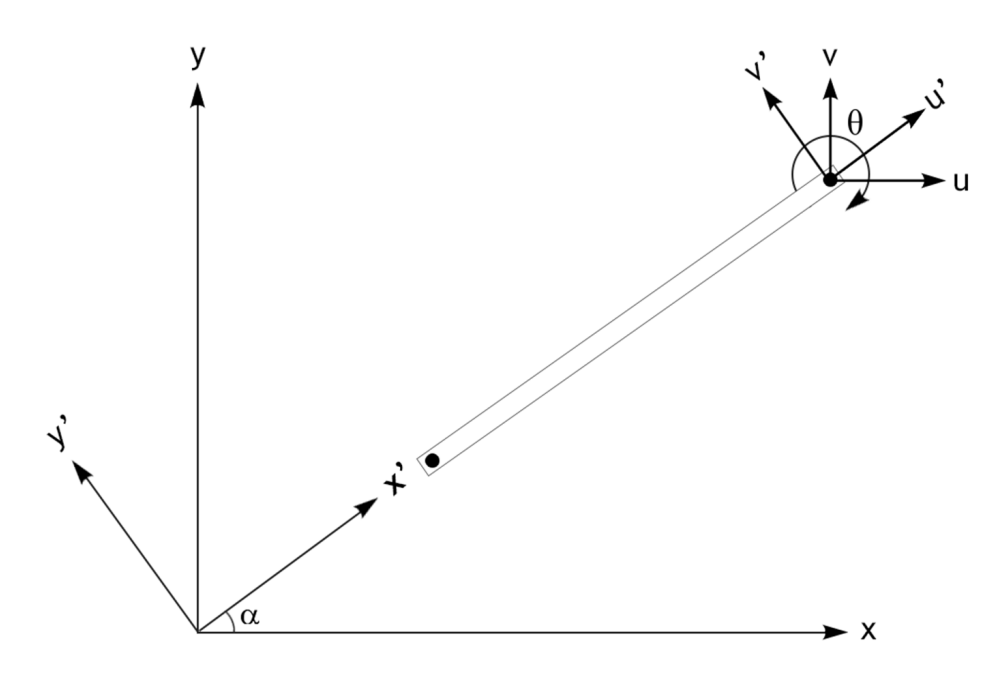

Figura 13: Elemento de viga inclinado Fonte: Autoria própria.

Os deslocamentos axiais e verticais do elemento inclinado com dois nós, são representados através de:

$$
\Delta' = [u'_1, v'_1, \theta'_1, u'_2, v'_2, \theta'_2]
$$
\n(102)

Devido ao ângulo de inclinação, é preciso trazer os deslocamentos para a direção de referência *x* e *y*:

$$
\mathbf{\Delta} = [u_1, v_1, \theta_1, u_2, v_2, \theta_2] \tag{103}
$$

De acordo com a figura 13, a relação entre os deslocamentos de um elemento não in-

clinado e outro com ângulo arbitrário *α* são as seguintes:

$$
u'_1 = u_1 \cos(\alpha) + v_1 \sin(\alpha)
$$
  
\n
$$
v'_1 = v_1 \cos(\alpha) - u_1 \sin(\alpha)
$$
  
\n
$$
\theta'_1 = \theta_1
$$
  
\n
$$
u'_2 = u_2 \cos(\alpha) + v_2 \sin(\alpha)
$$
  
\n
$$
v'_2 = v_2 \cos(\alpha) - u_2 \sin(\alpha)
$$
  
\n
$$
\theta'_2 = \theta_2
$$
  
\n(104)

Segundo Chandrupatla e Belegundu (2002, p. 248) o sistema de equações pode ser escrito na forma matricial:

$$
\Delta' = \mathbf{L}\Delta \tag{105}
$$

Com **L** sendo a matriz de transformação, responsável por relacionar, além do campo de deslocamentos, todas as grandezas envolvidas do sistema de referência axial e transversal da estrutura com os eixos cartesianos *x* e *y*, sendo de extrema importância em elementos finitos. A representação para um elemento unidimensional com dois nós é dada por:

$$
\mathbf{L} = \begin{bmatrix} l & m & 0 & 0 & 0 & 0 \\ -m & l & 0 & 0 & 0 & 0 \\ 0 & 0 & 1 & 0 & 0 & 0 \\ 0 & 0 & 0 & l & m & 0 \\ 0 & 0 & 0 & -m & l & 0 \\ 0 & 0 & 0 & 0 & 0 & 1 \end{bmatrix}
$$
(106)

Onde  $l = cos(\alpha)$  e  $m = sen(\alpha)$ .

Todos os sistemas locais devem sofrer uma modificação devido à inclinação:

$$
\mathbf{K}^e = \mathbf{L}^T \mathbf{K}'^e \mathbf{L} \tag{107}
$$

$$
\mathbf{T}^e = \mathbf{L}^T \mathbf{T}'^e \mathbf{L} \tag{108}
$$

$$
\mathbf{q}^e = \mathbf{L}^T \mathbf{q}'^e \tag{109}
$$

$$
\mathbf{f}^e = \mathbf{L}^T \mathbf{f}^{\prime e} \tag{110}
$$

Após ajustados, os sistemas locais são inseridos em um global, sendo resolvido da forma padrão. A conexão de vários elementos de viga inclinados origina estruturas no planos *xy* denominadas pórticos, que podem estar sujeitas a todos os tipos de esforços do plano, apresentando forças internas normais, cortantes e momentos fletores.

Através da matriz de transformação, as equações desenvolvidas podem ser usadas para realizar analises em pórticos não lineares, entretanto, todas as grandezas calculadas devem ser devidamente ajustadas para o sistema de referência adequado.

### 5 RESULTADOS

<span id="page-42-0"></span>O método dos elementos finitos considerando deformações não lineares foi implementado em Python, com o objetivo de resolver qualquer problema de viga ou pórtico variando apenas os dados de entrada. Devido ao maior número de opções e reaproveitamento, o código foi escrito utilizando programação orientada à objetos, através de classes e métodos responsáveis pela solução do problema e por melhorias no tratamento dos dados de entrada, processamento e saída. Optou-se por utilizar somente métodos numéricos na implementação, evitando a linguagem de programação simbólica que requer um elevado custo computacional.

# 5.1 PARÂMETROS DE IMPLEMENTAÇÃO

O processo de integração numérica é realizado através da quadratura de Gauss-Legendre, sendo exato para polinômios de ordem 2*n−*1, onde *n* é o número de pontos avaliados na quadratura, determinados de acordo com o grau do maior integrando contendo apenas termos lineares nas equações em (68). Caso seja utilizado funções de primeira ordem na interpolação axial, a integração reduzida é necessária para evitar o travamento de membrana.

Foi preest[abe](#page-29-2)lecido como critério de parada para o método de Newton: número máximo de iterações *Nmax* = 30 e precisão *ϵ* = 10*−*<sup>6</sup> . Se o problema for de difícil convergência, os parâmetros podem ser alterados através de argumentos na classe principal, juntamente com o número de divisões para o incremento de carga.

Normalmente, o método é executado com as funções cúbicas de Hermite e lineares de Lagrange, com a possibilidade de escolher polinômios de qualquer ordem através dos parâmetros de entrada para a interpolação axial e ordem três ou cinco para as deflexões verticais, tendo em vista o aumento do custo computacional.

Inicialmente, são informados apenas os nós que definem a estrutura, possuem esforços ou condições de contorno. Um método foi implementado para se obter o refino da malha, sendo responsável por discretizar a estrutura através de nós igualmente espaçados.

As condições de contorno são inseridas no seguinte formato: [nó, g. l., restrição], onde os graus de liberdade 1, 2 e 3 correspondem as direções *x*, *y* e rotação em torno de *z*, respectivamente. A restrição é informada pelo valor do deslocamento permitido no nó.

## 5.2 INTERFACE GRÁFICA DO USUÁRIO

Com intenção de facilitar a definição do problema e organizar as saídas, uma interface gráfica foi desenvolvida para resolver problemas gerais de viga, através de análise linear ou não linear. A janela principal do programa é ilustrada abaixo:

<span id="page-43-0"></span>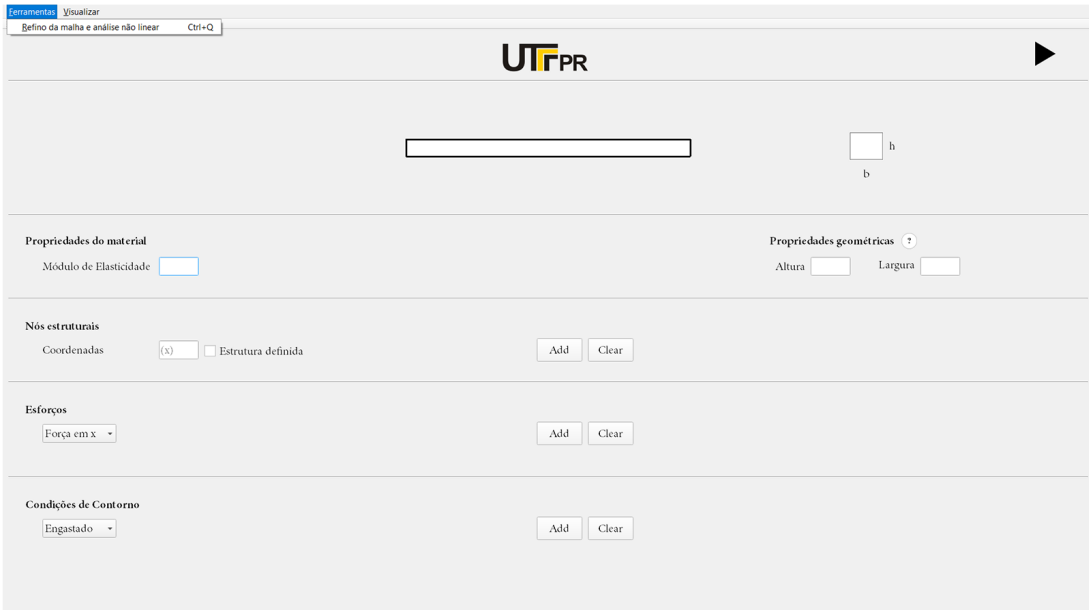

# Figura 14: Janela principal da interface gráfica do usuário Fonte: Autoria Própria

Conforme são inseridos os dados, a janela se modifica, adaptando-se ao problema e possibilitando a visualização parcial, além de disponibilizar novas opções de entradas.

Inicialmente, são consideradas vigas de seção transversal retangular, porém é possível inserir a área e momento de inércia diretamente através de uma nova janela, tornando o método capaz de resolver problemas com seções transversais distintas.

O método dos elementos finitos requer a definição da conectividade entre os nós, mapeando a distribuição dos elementos no interior da estrutura. Problemas de viga são discretizados em elementos orientados na mesma direção e a conectividade é determinada de forma trivial, não sendo necessário informar através dos dados de entrada. Entretanto, todo o código foi escrito considerando elementos unidimensionais distribuídos em qualquer orientação no plano xy e problemas envolvendo pórticos podem ser resolvidos sem o uso da interface gráfica.

Se necessário, a solicitação de análise não linear é possível a partir do menu ferramentas, definindo parâmetros de convergência e interpolação. Os dados de saída são obtidos após a definição do problema, sendo divididos em deslocamentos, esforços, tensões e deformações. As janelas secundárias são ilustradas pela figura 16:

<span id="page-44-0"></span>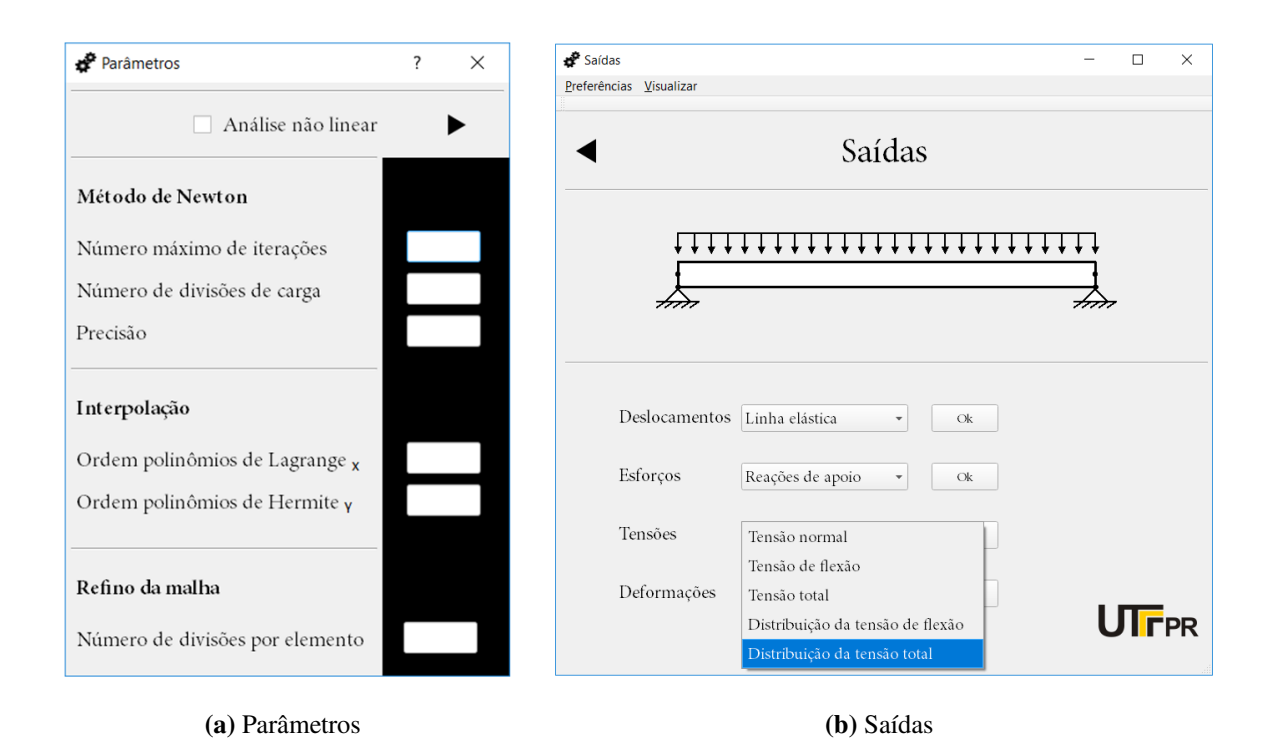

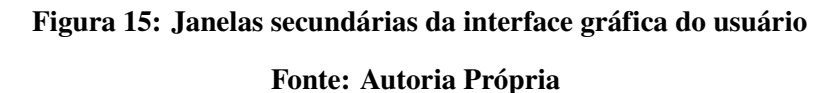

Onde o *combobox* responsável pelas saídas envolvendo as tensões está selecionado. Um devido tratamento de erros foi realizado, com intenção de evitar ao máximo fechamento inesperado do programa.

### 5.3 VERIFICAÇÃO

Para verificar a implementação, foram escolhidos exemplos de vigas descritos e resolvidos por Reddy (2004) e utilizado o software de simulação computacional ANSYS.

<span id="page-44-1"></span>5.3.1 Problema 1

Considere o problema de uma viga apoiada por roletes em suas extremidades, tendo deslocamento restrito apenas na direção vertical e sujeita ao carregamento distribuído transversal

<span id="page-45-0"></span>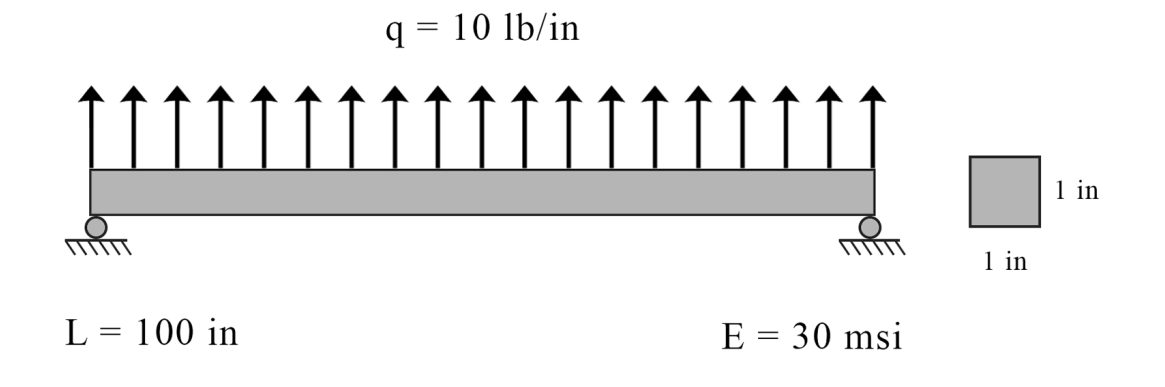

# Figura 16: Estrutura para o problema 1 Fonte: Autoria própria

Todos os dados de entrada e parâmetros utilizados para a execução do método são apresentados:

- Número de elementos estruturais = 2;
- Número de nós estruturais = 3;
- Módulo de elasticidade = 30e6 psi;
- Tensão de escoamento = 30e3 psi;
- Largura da seção transversal = 1 in;
- Altura da seção transversal = 1 in;
- Posição dos nós estruturais =  $[0,0]$ ,  $[50,0]$ ,  $[100,0]$ ;
- Carregamento distribuído transversal no elemento estrutural 1 e  $2 = [1, 10]$ ,  $[2, 10]$ ;
- Apoios móveis nos nós 1 e 3 e deslocamento axial nulo no nó  $2 = [1,2,0]$ ,  $[3,2,0]$ ,  $[2,1,0]$ ;
- Cada elemento estrutural é dividido em 4, resultando em uma malha com 8 elementos;
- Polinômios lineares de Lagrange e cúbicos de Hermite na interpolação;
- Análise não linear;
- Precisão no método de Newton = 1e-3;
- Número de divisões de carga = 10;

A aplicação direta das condições de contorno resulta em uma matriz de rigidez tangente singular, inviabilizando a aplicação do método. A definição do problema requer pelo menos uma restrição de deslocamento em *x*, devido a simetria, um nó no centro do corpo é definido com deslocamento axial nulo, resultando em dois elementos estruturais.

No último passo de carga, foi obtido o seguinte vetor solução:

$$
\mathbf{\Delta} = \left[ \begin{array}{ccccccccc} u_1 & v_1 & \theta_1 & u_2 & v_2 & \theta_2 & u_3 & v_3 & \theta_3 \\ 0.33728 & 0 & 0.16667 & 0 & 5.2083 & 0 & -0.33728 & 0 & -0.16667 \end{array} \right]^T
$$

A tabela 1 contém dados de convergência do método de Newton e deflexão máxima:

| Passo de carga | Número de iterações | $  \mathbf{R}  _{\infty}$ | $\Delta_{max}$ (in) | Tempo $(s)$ |
|----------------|---------------------|---------------------------|---------------------|-------------|
|                | 3                   | $1.16e^{-11}$             | 0.52083             | 0.564       |
| 2              | 3                   | $1.77e^{-11}$             | 1.04167             | 0.618       |
| 3              | 3                   | $4.72e^{-11}$             | 1.56250             | 0.643       |
| 4              | 3                   | $7.27e^{-11}$             | 2.08333             | 0.777       |
| 5              | 3                   | $8.00e^{-11}$             | 2.60417             | 0.732       |
| 6              | 3                   | $2.32e^{-10}$             | 3.12500             | 0.650       |
| 7              | 3                   | $1.98e^{-10}$             | 3.64583             | 0.850       |
| 8              | 3                   | $2.32e^{-10}$             | 4.16667             | 0.716       |
| 9              | 3                   | $2.76e^{-10}$             | 4.68750             | 0.666       |
| 10             | 3                   | $1.60e^{-10}$             | 5.20833             | 0.720       |

Tabela 1: Convergência do método de Newton para um modelo de viga não linear com apoios móveis

#### Fonte: Autoria própria

Exatamente os mesmos resultados foram obtidos por Reddy (2004, p.107). As deflexões transversais permanecem iguais ao caso linear, uma vez que a viga está livre para se deslocar em *x* (exceto pelo centro), não existe influência das forças normais internas definidas em (60). O mesmo não ocorre na direção axial, a única forma de satisfazer a equação diferencial e garantir que o corpo não se deforma sobre o eixo neutro, é tendo deslocamento na direção *x*, co[nfo](#page-27-1)rme os resultados obtidos.

O comportamento da estrutura é muito similar ao caso linear, exceto pelos pequenos deslocamentos axiais, uma melhor visualização requer um pequeno exagero nos resultados, conforme ilustrado pela figura 17.

Utilizar polinômios de mínima ordem na execução do método é suficiente para obter os deslocamentos nodais, entr[eta](#page-47-0)nto, dificulta a interpolação do comportamento das grandezas no interior da estrutura, sendo necessário uma malha refinada para se obter a forma da curva. Os defeitos na representação de algumas grandezas para o problema 1 estão ilustrados pela figura 18.

<span id="page-47-0"></span>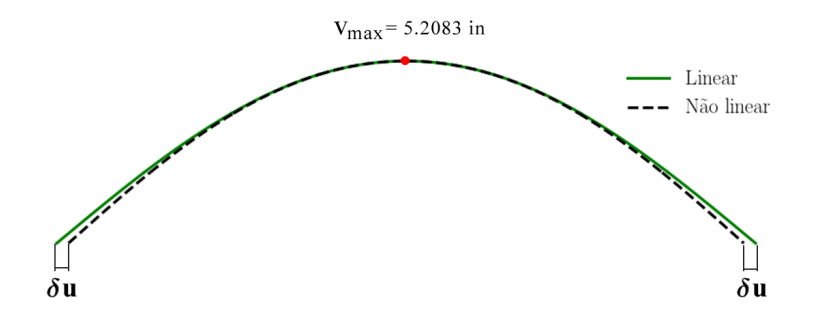

Figura 17: Comportamento do modelo de viga linear e não linear - problema 1 Fonte: Autoria Própria

<span id="page-47-1"></span>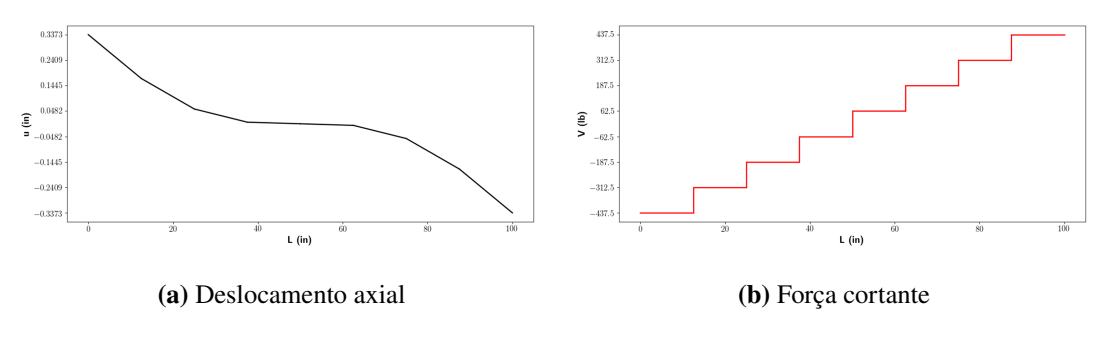

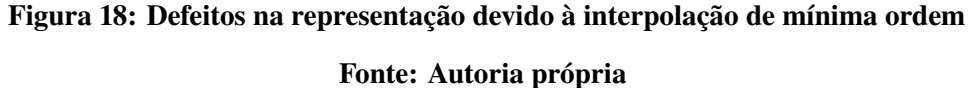

Claramente a interpolação não é suficiente para descrever as curvas através de poucos elementos. Com intenção de melhorar a representação, funções de interpolação com ordens maiores são utilizadas. A escolha deve ser feita com cuidado de modo a evitar o travamento de membrana, ou seja, a ordem dos polinômios deve satisfazer (85), portanto, se as deflexões verticais são interpoladas por polinômios de Hermite quínticos, os de Lagrange devem ter ordem nove, sendo necessários nove pontos na quadratura de Gauss-Le[gend](#page-33-1)re.

Embora o uso de funções de alta ordem aumente o número de equações do sistema

global e consequentemente o custo computacional, em contrapartida, se tem um aumento da taxa de convergência do método de Newton e melhores resultados com uma malha mais simples.

Para verificação dos resultados com o ANSYS, a interpolação foi feita através de polinômios de Hermite e Lagrange com ordens cinco e nove, respectivamente, precisão  $\epsilon = 10^{-6}$ e utilizado apenas metade do domínio. A tabela 2 é responsável por comparar os resultados dos deslocamentos nos 9 nós definidos:

|    | Deslocamento <sub>x</sub> (in) |        |         | Deslocamento <sub>u</sub> (in) |        |      |
|----|--------------------------------|--------|---------|--------------------------------|--------|------|
| Nó | <b>ANSYS</b>                   | Método | $e(\%)$ | <b>ANSYS</b>                   | Método | e(%) |
| 1  | 0.3278                         | 0.3373 | 2.82    | $\Omega$                       | 0      | 0    |
| 2  | 0.2449                         | 0.2518 | 2.73    | 1.0148                         | 1.0338 | 1.87 |
| 3  | 0.1689                         | 0.1736 | 2.65    | 1.9859                         | 2.0223 | 1.83 |
| 4  | 0.1054                         | 0.1082 | 2.60    | 2.8746                         | 2.9259 | 1.78 |
| 5  | 0.0573                         | 0.0587 | 2.56    | 3.6476                         | 3.7109 | 1.73 |
| 6  | 0.0253                         | 0.0259 | 2.55    | 4.2777                         | 4.35   | 1.69 |
| 7  | 0.0075                         | 0.0079 | 5.81    | 4.7434                         | 4.8218 | 1.65 |
| 8  | $9.9e^{-4}$                    | 0.0010 | 2.42    | 5.029                          | 5.1109 | 1.63 |
| 9  | 0                              | 0      | 0       | 5.1252                         | 5.2083 | 1.62 |

Tabela 2: Comparação entre os deslocamentos nodais do método e ANSYS para o problema 1

Fonte: Autoria própria

Houve uma pequena diferença nos resultados, sendo mais acentuada nos deslocamentos axiais. Entretanto, o comportamento da estrutura é o mesmo do software de simulação e os erros devem ser atribuídos as considerações durante a formulação.

Uma vez que o modelo prevê deformação normal nula, a distribuições das tensões é a mesma de uma viga em flexão pura. Com intenção de verificar as divergências com o software, as tensões são comparadas através da figura 19.

Por mais que a tensão de cisalhamento fosse considerada, ela não deveria alterar o valor da tensão máxima combinada, pois é nul[a n](#page-49-0)a superfície da viga e muito menor que a tensão de flexão, entretanto, se tem um erro relativo de 0.935% na aproximação. Analisando os valores da tabela 2, à medida que a viga se deforma, existe uma tendência de aumentar o erro dos resultados, uma explicação seria a desconsideração da deformação não linear referente ao deslocamento axial em (43), atribuindo erros para modelos onde os deslocamentos nessa direção são relativamente grandes. Outras parcelas também são somadas devido as demais considerações.

<span id="page-49-0"></span>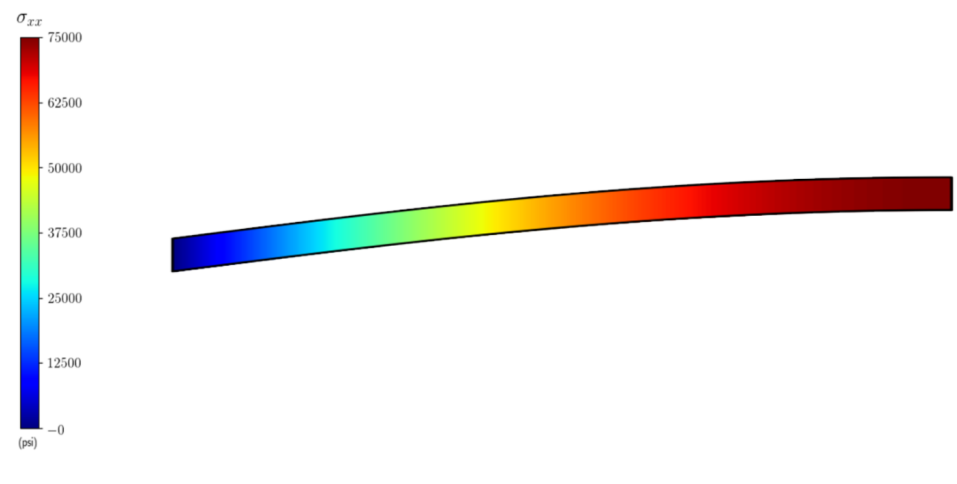

(a) Tensão máxima combinada pelo método implementado

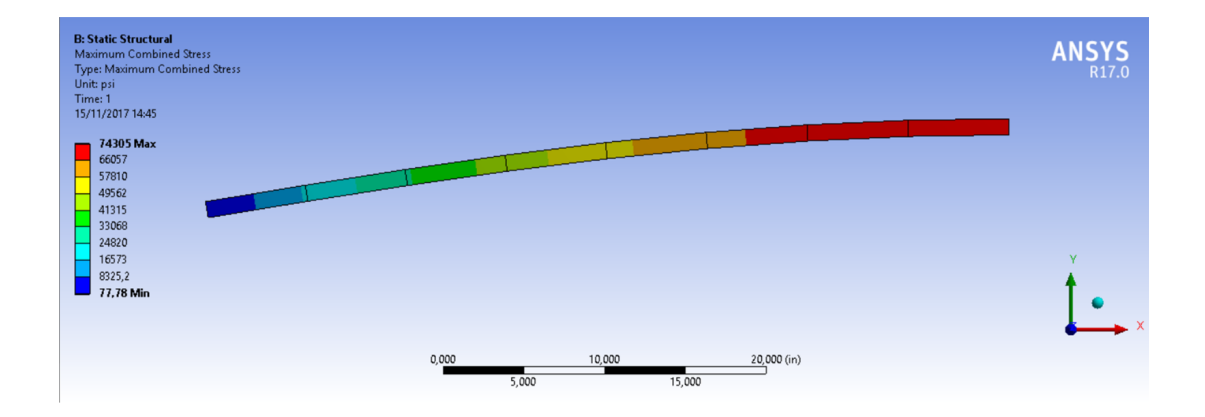

(b) Tensão máxima combinada pelo ANSYS

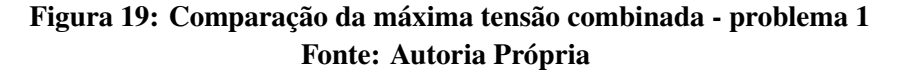

### 5.3.2 Problema 2

<span id="page-49-1"></span>Considere o mesmo modelo de viga descrito pelo problema 1, porém com apoios fixos nas extremidades, restringindo tanto os deslocamentos axiais quanto as deflexões verticais, como resultado, se tem as seguintes condições de contorno:

$$
u(0) = v(0) = 0
$$

$$
u(L) = v(L) = 0
$$

Através da interface gráfica do usuário é possível definir o problema, conforme ilustrado pela figura 20.

<span id="page-50-0"></span>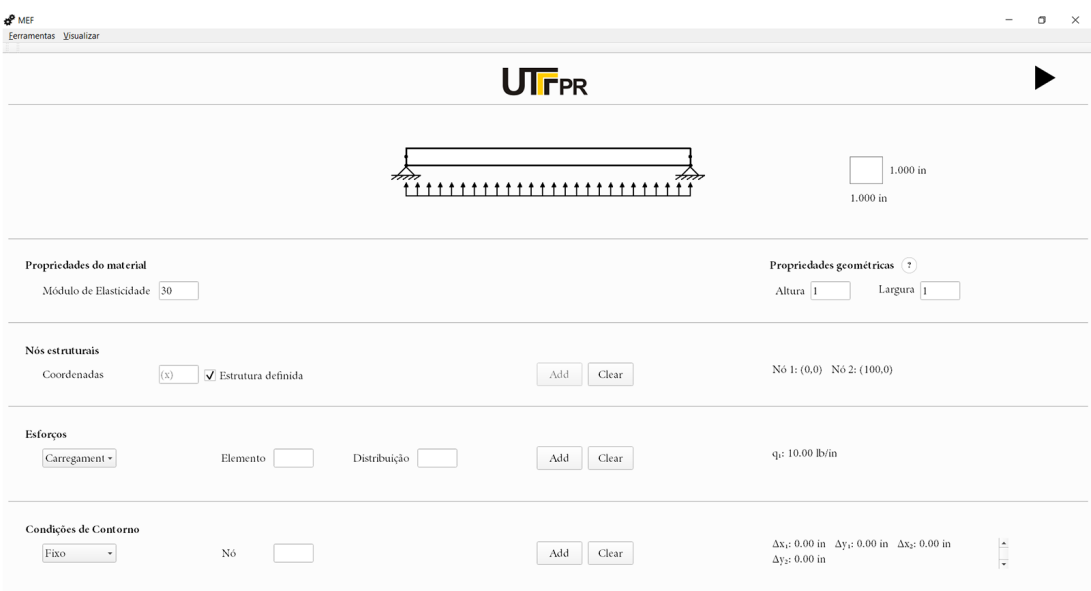

Figura 20: Interface gráfica do usuário com a definição do problema 2 Fonte: Autoria Própria

De forma detalhada, se tem os seguintes dados de execução do método:

- Número de elementos estruturais = 1;
- Número de nós estruturais = 2;
- Módulo de elasticidade = 30e6 psi;
- Tensão de escoamento = 30e3 psi;
- Largura da seção transversal = 1 in;
- Altura da seção transversal = 1 in;
- Posição dos nós estruturais =  $[0,0]$ ,  $[100,0]$ ;
- Carregamento distribuído transversal no elemento estrutural  $1 = [1, 10]$ ;
- Apoios fixos nos nós 1 e 2 = [1,2,0], [1,1,0], [2,1,0], [2,2,0];
- O elemento estrutural é dividido em 16 partes, resultando em uma malha com 16 elementos;
- Polinômios lineares de Lagrange e cúbicos de Hermite na interpolação;
- Análise não linear;
- Precisão no método de Newton = 1e-3;
- Número de divisões de carga = 10.

Parâmetros de convergência em cada passo de carga são apresentados pela tabela 3:

| Passo de carga | Número de iterações | $  \delta\Delta  _{\infty}$ | $\Delta_{max}$ (in) | Tempo $(s)$ |
|----------------|---------------------|-----------------------------|---------------------|-------------|
|                | 5                   | $1.43e^{-5}$                | 0.36853             | 1.902       |
| 2              | 4                   | $3.45e^{-5}$                | 0.54567             | 1.672       |
| 3              | 3                   | $5.93e^{-5}$                | 0.66451             | 1.294       |
| 4              | 3                   | $1.51e^{-4}$                | 0.75637             | 1.268       |
| 5              | 3                   | $5.49e^{-5}$                | 0.83240             | 1.515       |
| 6              | 3                   | $2.45e^{-5}$                | 0.89791             | 1.480       |
| 7              | 3                   | $1.26e^{-5}$                | 0.95585             | 1.558       |
| 8              | 3                   | $7.18e^{-6}$                | 1.00804             | 1.449       |
| 9              | 3                   | $4.39e^{-6}$                | 1.05571             | 1.414       |
| 10             | 3                   | $2.83e^{-6}$                | 1.09971             | 1.511       |

Tabela 3: Convergência do método de Newton para um modelo de viga não linear com apoios fixos

#### Fonte: Autoria própria

O número de iterações foi um pouco menor que os obtidos por Reddy (2004, p.109), porém os deslocamentos foram os mesmos, provavelmente devido à diferentes critérios de paradas e de implementação.

Segundo a teoria linear, a deflexão vertical deveria seguir os mesmos resultados que os obtidos no problema 1. Entretanto, o travamento dos deslocamentos axiais nas extremidades, dá origem à esforços normais, que crescem livremente com a rotação, aumentando a rigidez da estrutura de forma significativa. Sendo assim, alterando o comportamento da estrutura durante o processo de deformação, conforme ilustrado pela figura abaixo:

<span id="page-51-0"></span>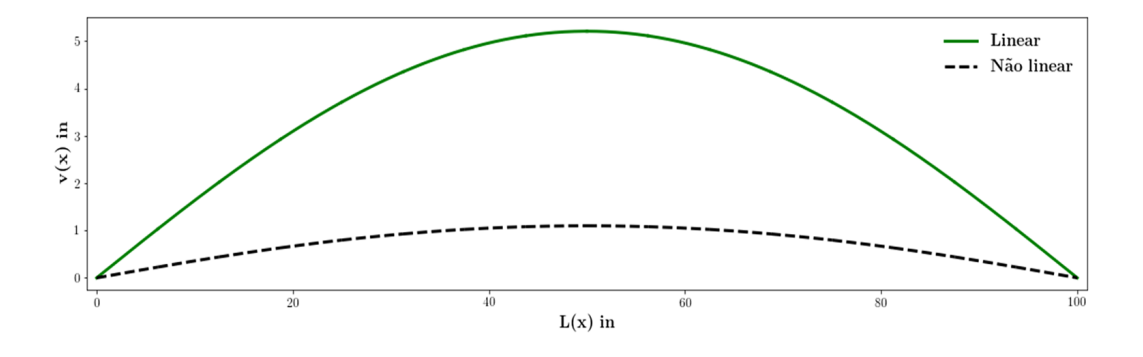

Figura 21: Comportamento do modelo de viga linear e não linear - problema 2 Fonte: Autoria Própria

Fica evidente a importância de se considerar a estrutura deformada na análise envol-

vendo grandes deslocamentos. De acordo com a tabela 3, o aumento dos esforços leva a viga à resistir cada vez mais à deflexão, comprovando a relação entre deslocamentos e forças não linear, o comportamento da curva é plotado dividindo o carregamento em cinquenta incrementos de carga e determinando a deflexão máxima da estrutura:

<span id="page-52-0"></span>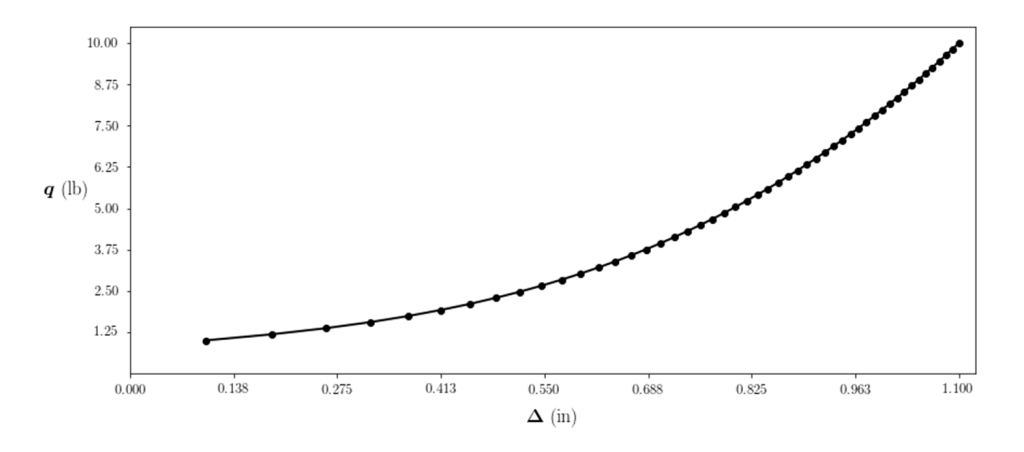

Figura 22: Relação não linear entre deslocamentos e esforços - problema 2 Fonte: Autoria Própria

Para as análises envolvendo tensões e deformações, algumas modificações são feitas na implementação:

- Interpolação com funções de ordem 5 para as deflexões verticais e 9 para as axiais;
- Precisão de 10*−*<sup>6</sup> ;
- Adotado o sistema internacional de unidades.

Tanto o comportamento, quanto os valores dos momentos fletores e forças cortantes são bem distintos da teoria linear e valem a pena ser ilustrados:

<span id="page-52-1"></span>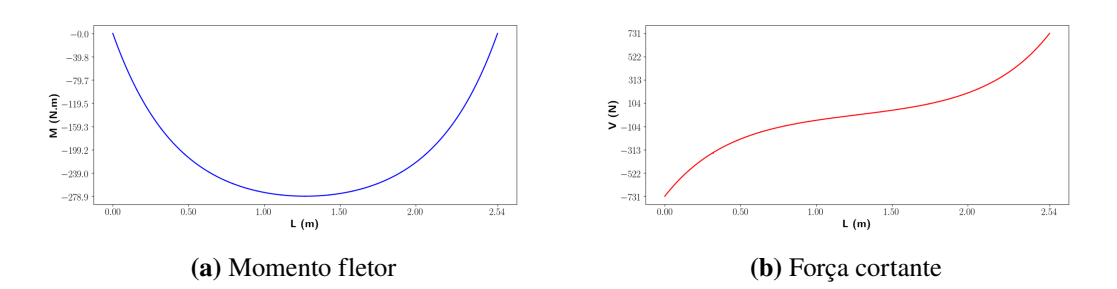

Figura 23: Momento fletor e força cortante através da análise não linear - problema 2

Fonte: Autoria Própria

A mudança na distribuição dos esforços internos afeta diretamente a tensão de flexão, atribuindo um comportamento diferente do caso linear. Uma melhor representação é obtida considerando a tensão de flexão absoluta:

$$
\sigma_{xx}^f=\left|E\left(z\epsilon_{xx}^1\right)\right|
$$

Cuja distribuição no interior da estrutura é ilustrada:

<span id="page-53-0"></span>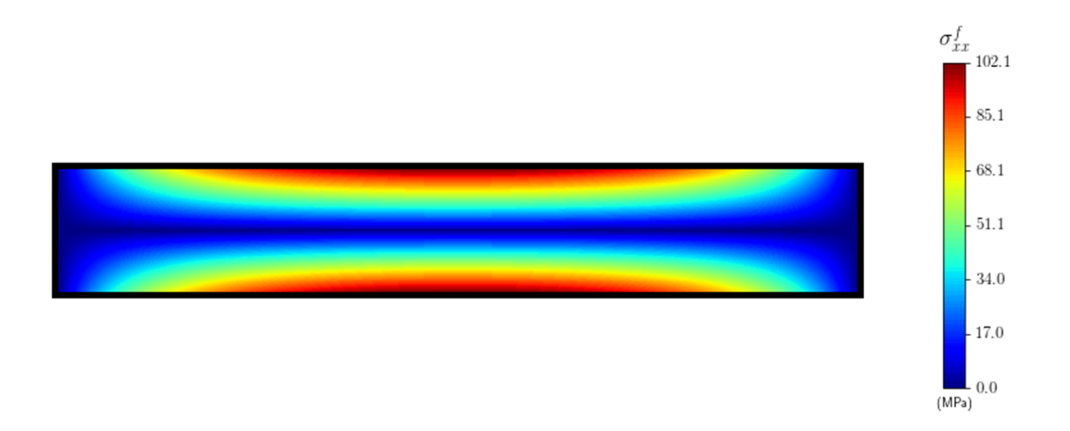

# Figura 24: Distribuição da tensão de flexão absoluta - problema 2 Fonte: Autoria Própria

O comportamento aparenta ser similar ao modelo linear, entretanto, ele é regido por funções de quarta ordem, atribuindo valores extremamente diferentes.

A força normal desenvolvida devido à análise não linear é constante no interior do corpo e calculada por (60):

$$
N_{xx} = 40.69 \; kN
$$

Sendo [resp](#page-27-1)onsável pela deformação normal sobre o eixo neutro ( $\epsilon_{xx}^0$ ) definida em (46), que consequentemente, também é constante. A tensão correspondente é calculada diretamente pela lei de Hooke 15.

$$
\epsilon_{xx}^0 = 0.00030492
$$
 e  $\sigma_{xx}^0 = 63.07 MPa$ 

Uma vez que a deformação total é obtida por (45), fica evidente que o comportamento das tensões é completamente diferente de uma viga sofrendo apenas flexão, a ilustração é feita pela figura 25 considerando a tensão combinada absol[uta.](#page-23-2)

<span id="page-54-0"></span>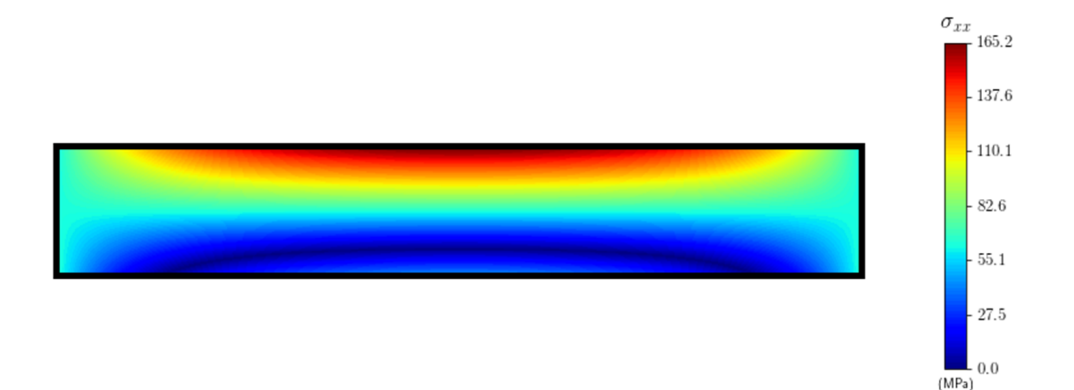

# Figura 25: Distribuição da tensão combinada absoluta - problema 2 Fonte: Autoria Própria

A teoria linear prevê uma tensão máxima de 517 MPa, sendo superior ao limite de escoamento do aço analisado (206.8 MPa), levando a falha do material. Os resultados obtidos determinam uma tensão muito menor (165 MPa), onde o material permanece na fase elástica, ressaltando a importância da análise não linear em estruturas sujeita à grandes deformações.

Devido a simetria, apenas metade do domínio foi utilizado para verificar os resultados com o ANSYS. A comparação entre os deslocamentos é feita pela tabela 4:

|                | Deslocamento <sub>x</sub> (mm) |                                       |                | Deslocamento <sub>u</sub> (mm) |          |                  |
|----------------|--------------------------------|---------------------------------------|----------------|--------------------------------|----------|------------------|
| Nó             | ANSYS                          | Método e $(\%)$ ANSYS Método e $(\%)$ |                |                                |          |                  |
| $\mathbf{1}$   | $\overline{0}$                 | $\overline{0}$                        | $\overline{0}$ | $\overline{0}$                 | $\theta$ | $\boldsymbol{0}$ |
| $\overline{2}$ |                                | $-5.561e^{-5}$ $-5.609e^{-5}$ 0.858   |                | 5.745                          | 5.775    | 0.527            |
| 3              |                                | $-9.993e^{-5}$ $-10.05e^{-5}$ 0.644   |                | 11.17                          | 11.21    | 0.461            |
| $\overline{4}$ |                                | $-12.61e^{-5}$ $-12.68e^{-5}$ 0.493   |                | 16.03                          | 16.10    | 0.419            |
| 5              |                                | $-13.20e^{-5}$ $-13.25e^{-5}$ 0.383   |                | 20.17                          | 20.24    | 0.386            |
| 6              |                                | $-11.84e^{-5}$ $-11.88e^{-5}$ 0.312   |                | 23.48                          | 23.56    | 0.360            |
| 7              |                                | $-8.862e^{-5}$ $-8.885e^{-5}$ 0.262   |                | 25.89                          | 25.97    | 0.342            |
| 8              |                                | $-4.729e^{-5}$ $-4.740e^{-5}$ 0.233   |                | 27.35                          | 27.44    | 0.335            |
| 9              | 0                              | $\overline{0}$                        | $\mathbf{0}$   | 27.84                          | 27.93    | 0.331            |

Tabela 4: Comparação entre deslocamentos nodais do método e ANSYS - problema 2

Fonte: Autoria própria

O erro relativo foi extremamente pequeno, chegando a no máximo 0.8%, como a viga tem seu deslocamento axial restrito nas extremidades, eles ocorrem de maneira menos acentuada e o termo não linear na equação (43) referente a *x* não contribui de maneira significativa.

De acordo com a figura 25, a tensão máxima combinada ocorre na parte superior da estrutura, para comparar os resul[tad](#page-22-1)os com o software, a tensão é plotada em função do comprimento no interior do corpo def[orm](#page-54-0)ado:

<span id="page-55-0"></span>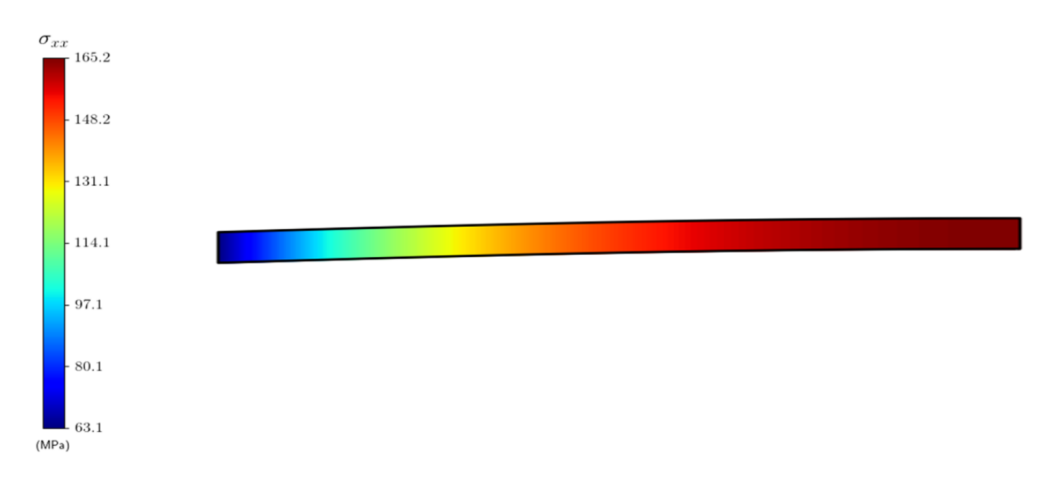

#### (a) Tensão máxima combinada pelo método implementado

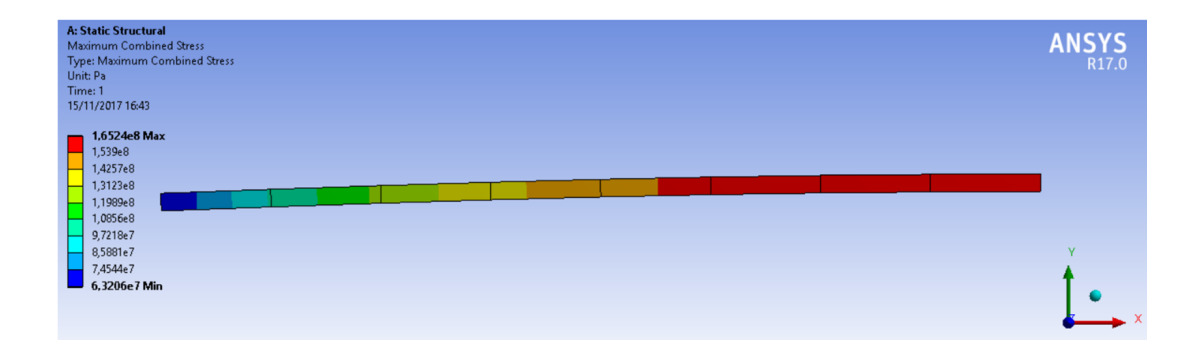

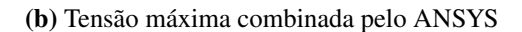

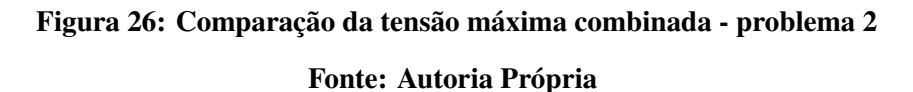

Os resultados obtidos pelo método foram praticamente os mesmos, com um erro relativo de 0*.*04% no valor máximo da tensão. Essa representação gráfica só é possível com polinômios de maior ordem ou uma malha extremamente refinada, se for utilizado a interpolação mínima, ocorrem muitos saltos, dificultando a representação das grandezas de forma efetiva.

### 5.3.3 Problema 3

<span id="page-56-1"></span>A matriz de transformação em (106) pode ser usada para resolver problemas onde os elementos de viga estão orientados em uma direção arbitrária no plano *xy*, dando origem a estruturas denominadas pórticos.

Algumas observações são necessárias devido as considerações feitas para a implementação do método. Normalmente, durante o processo de deformação, pórticos sofrem deslocamentos axiais relativamente maiores que os de viga, tornando o termo não linear da deformação na direção axial em (43) grande o suficiente para alterar de forma significativa os resultados. Sendo assim, a análise não linear pelo modelo proposto só é eficiente para casos onde as deflexões verticais são ele[vad](#page-22-1)as e os deslocamentos axiais pequenos.

Considere o seguinte problema ilustrado pela figura 27:

<span id="page-56-0"></span>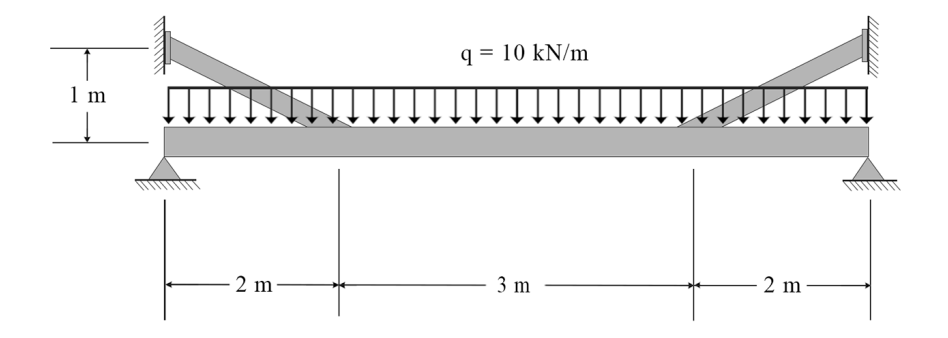

# Figura 27: Estrutura para o problema 3 Fonte: Autoria Própria

Pórticos devem ser analisados diretamente pelo algoritmo implementado em Python, uma vez que o uso da interface gráfica do usuário está limitado a problemas de viga.

Três componentes principais podem ser usados para representar a estrutura: duas barras de sustentação e uma viga principal.

A conexão entre os elementos deve ser considerada como uma junta soldada, possuindo a mesma resistência que a estrutura e apresentando as mesmas reações de uma região engastada.

A conectividade deve ser informada no seguinte formato:  $[n_1, n_2]$ , onde  $n_1$  e  $n_2$  correspondem aos nós da extremidade esquerda e direita do elemento, respectivamente.

Diferentes materiais e propriedades geométricas podem ser atribuídos aos elementos estruturais, inseridos através de uma lista em Python, por exemplo: para *n* elementos com diferentes módulos de elasticidade, se tem a seguinte lista: [*E*1*, E*2*, ..., En*]. O mesmo pode ser feito para a largura *b* e altura *h* do elemento.

Devido as funções de alta ordem serem geradas através de uma base nodal, a transformação dos deslocamentos requer a definição de todos os graus de liberdade possíveis dentro da discretização, limitando o método implementado à aplicar interpolação de mínima ordem, que deve ser compensada através de uma malha refinada.

Os demais dados necessários para definir o problema e todos os parâmetros de implementação são listados:

- Número de elementos estruturais = 5;
- Número de nós estruturais = 6;
- Módulo de elasticidade (todos) = 205 GPa;
- Tensão de escoamento (todos) = 210 MPa;
- Seções transversais quadradas, sendo 45 mm x 45 mm para as barras de sustentação e 61 mm x 61 mm para a viga principal;
- Posição dos nós estruturais = [0,0], [2,0], [5,0], [7,0], [0,1], [7,1];
- Conectividade entre os nós = [1,2], [2,3], [3,4], [2,5], [3,6];
- Carregamento distribuído transversal nos elementos estruturais 1, 2 e 3 = [1, -10], [2, -10], [3, -10];
- Apoios fixos nos nós 1 e 4 e nós 5 e 6 engastados = [1,1,0], [1,2,0], [4,1,0], [4,2,0], [5,1,0], [5,2,0], [5,3,0], [6,1,0], [6,2,0], [6,3,0];
- Cada elemento estrutural é dividido em 20 partes, resultando em uma malha com 100 elementos;
- Polinômios lineares de Lagrange e cúbicos de Hermite na interpolação;
- Análise não linear;
- Precisão no método de Newton = 1e-6;
- Número de divisões de carga = 3.

Novamente, a verificação dos resultados é feita através do software de simulação ANSYS, sendo analisado o comportamento dos deslocamentos na direção do eixo *y*, os quais são plotados no interior da estrutura deformada em uma escala ampliada 10x:

<span id="page-58-0"></span>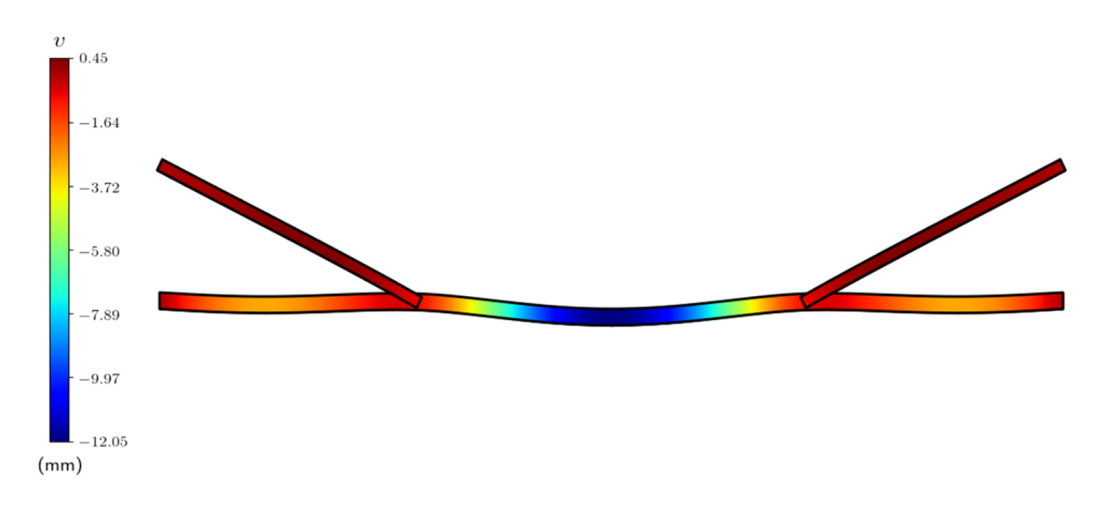

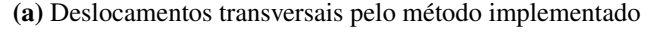

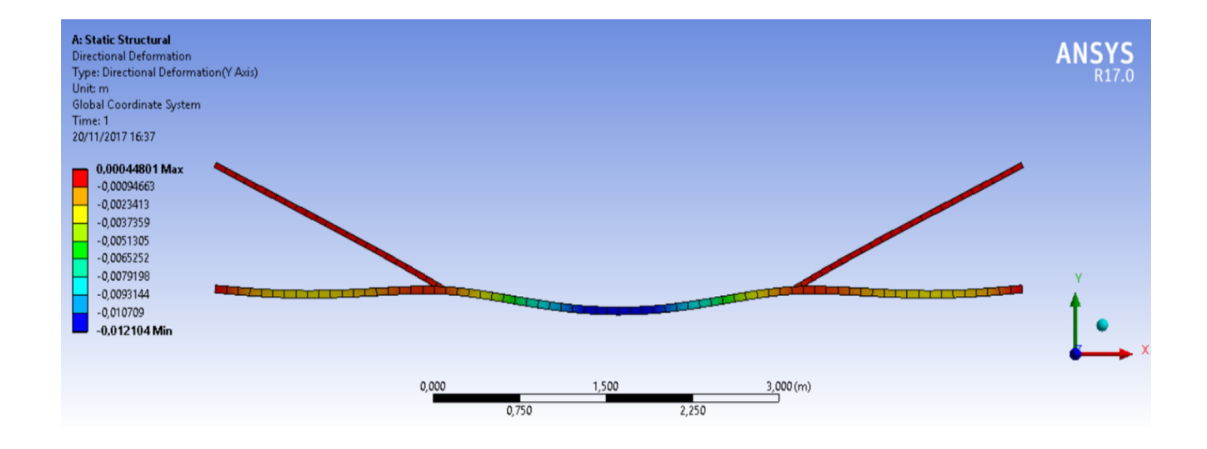

(b) Deslocamentos transversais pelo ANSYS

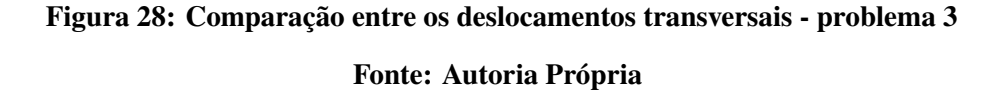

Os resultados foram praticamente os mesmos, tendo um erro relativo de apenas 0,34% para a máxima deflexão.

As demais grandezas são analisadas numericamente considerando os valores máximos que atuam sobre os elementos estruturais e comparando os dados obtidos pelo método implementado com o software. Os resultados são apresentados pela tabela 5.

Diversos fatores podem ser incluídos como contribuintes para os erros da aproximação, destacando os diferentes elementos finitos implementados, uma vez que o modelo utilizado pelo ANSYS é tridimensional e muito mais completo.

Aparentemente, uma forte contribuição para a divergência dos resultados foi dada devido ao efeito do cisalhamento transversal ser desconsiderado durante a formulação do método.

| Grandeza                  | <b>ANSYS</b>  | Método        | e(%  |
|---------------------------|---------------|---------------|------|
| Máximo deslocamento axial | $0.4596$ mm   | $0.4577$ mm   | 0.4  |
| Tensão mínima combinada   | $-164.33$ MPa | -166.60 MPa   | 1.38 |
| Tensão máxima combinada   | 173.51 MPa    | 183.5 MPa     | 5.75 |
| Tensão máxima de flexão   | 168.92 MPa    | 174.52 MPa    | 3.32 |
| Máximo momento fletor     | $6.6185$ kN.m | $6.6022$ kN.m | 0.24 |
| Máxima força cortante     | 14.328 kN     | 13.868 kN     | 3.2  |
| Máxima força normal       | 63.300 kN     | 63.317 kN     | 0.03 |
|                           |               |               |      |

Tabela 5: Grandezas obtidas pelo Método e ANSYS - problema 3

Fonte: Autoria própria

A distribuição das tensões combinadas varia ao longo do comprimento e altura da seção transversal, sendo possível analisar seu comportamento no interior de cada membro estrutural:

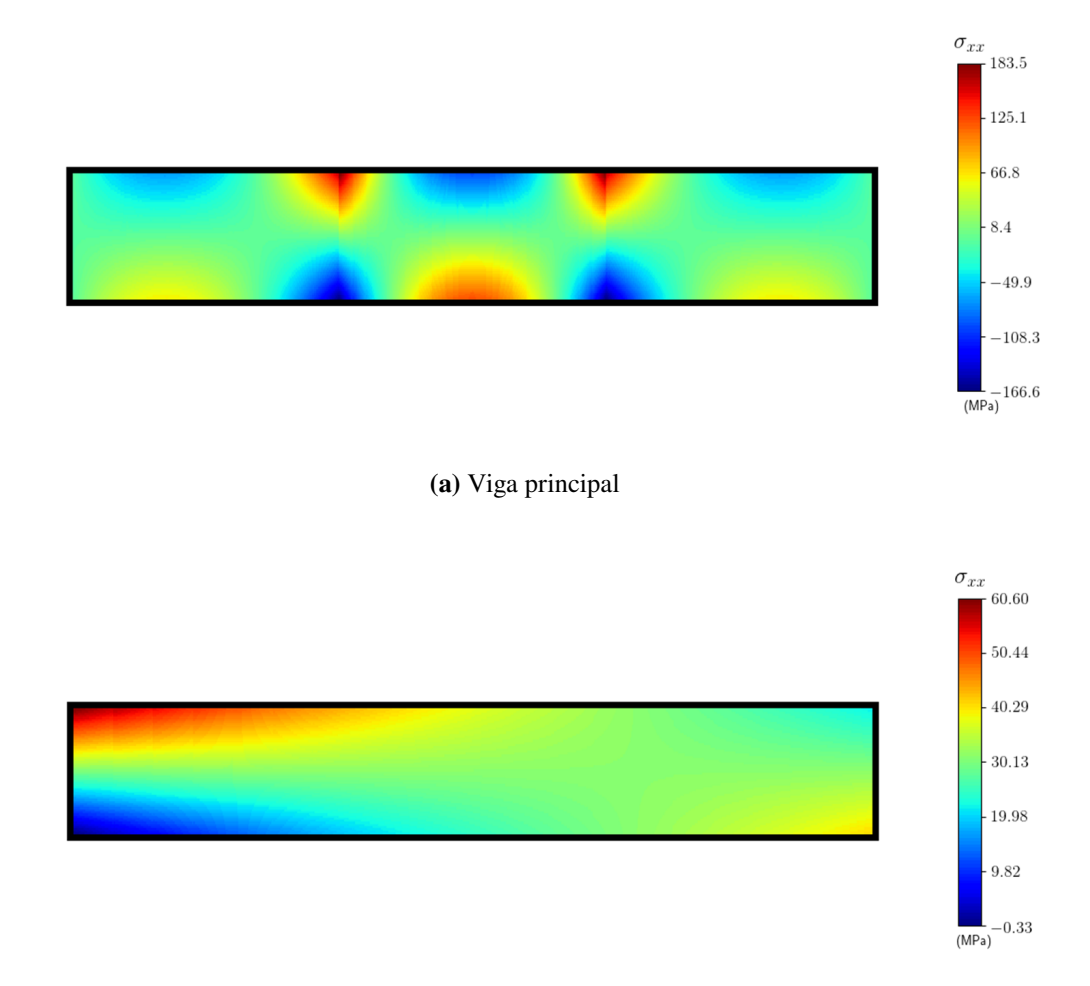

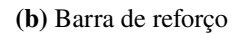

# Figura 29: Distribuição da tensão combinada - problema 3

Fonte: Autoria Própria

Onde, devido a simetria, apenas a viga principal e a barra de reforço da direita são ilustradas.

As descontinuidades presentes na viga principal, ocorrem devido as reações que surgem pela conexão entre os elementos, resultando em uma mudança no momento fletor, que consequentemente, altera a tensão de flexão.

Embora a tensão combinada máxima tenha sido relativamente maior que a do software, ainda é menor que a prevista pelo modelo linear  $\sigma_{xx} = 188.7 \text{ MPa}$ .

Conforme dito anteriormente, a primeira iteração do método de Newton retorna a solução para o caso linear, com isso, é possível plotar o campo de deslocamentos para comparar os resultados:

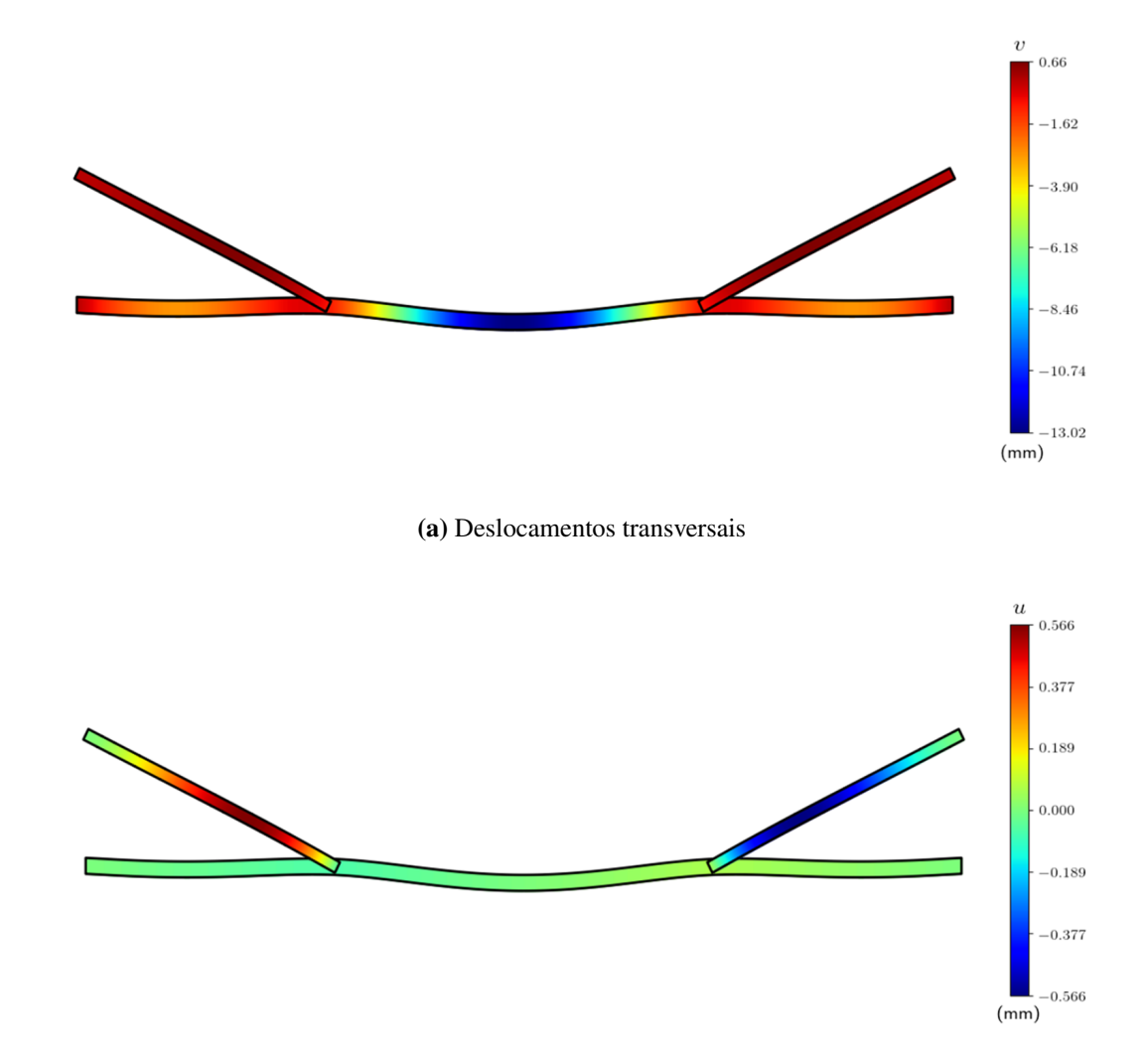

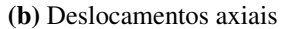

Figura 30: Deslocamentos axiais e transversais obtidos pelo método linear - problema 3 Fonte: Autoria Própria

Se tem uma diferença em relação à teoria não linear de aproximadamente 1 mm e 0,1 mm para os valores máximos transversais e axiais, respectivamente.

## 6 CONSIDERAÇÕES FINAIS

A implementação do método dos elementos finitos para o caso onde os deslocamentos respondem de forma não linear aos esforços externos se mostrou eficiente, resolvendo diversos problemas de vigas de von Kármán com resultados de acordo com a literatura e próximos aos obtidos pelo software de simulação computacional. O modelo foi expandido para pórticos não lineares e manteve as suas características e resultados.

Devido ao desenvolvimento da interface gráfica do usuário, a definição do problema se tornou simples e intuitiva, informando apenas o indispensável, o programa retorna resultados numéricos e gráficos para deslocamentos, esforços, tensões e deformações. Se necessário, os parâmetros de implementação são facilmente alterados, modificando as taxas de convergência e precisão.

A contribuição dos termos não lineares para as grandezas envolvidas foi verificada, obtendo resultados, em alguns casos, extremamente diferentes dos previstos pela teoria linear, verificando a importância de se considerar a estrutura deformada na análise através de elementos finitos em aplicações envolvendo grandes deformações.

Técnicas para aprimorar o método e obter uma melhor taxa de convergência foram estudadas, devido ao uso de polinômios de maior ordem na interpolação dos deslocamentos, se teve resultados precisos com malhas significativamente mais simples, além de uma excelente representação gráfica das grandezas do problema.

Em trabalhos futuros, a análise pode ser enriquecida considerando o termo não linear para os deslocamentos axiais, efeitos de temperatura e forças de corpo. Diferentes funções de forma ocasionam distintas taxas de convergência, nesse quesito, se destacam os polinômios de Hermite-Jacobi e Lagrange-Jacobi gerados a partir de uma base modal. Um aprimoramento na interface gráfica do usuário possibilita análises envolvendo pórticos, facilitando a definição do problema e estruturando os dados de saída.

# REFERÊNCIAS

AZEVEDO, A. F. M. Método dos Elementos Finitos. Faculdade de Engenharia da Universidade do Porto, 2003. 248 f. Apostila - Faculdade de Engenharia da Universidade do Porto, Porto, 2003.

BEER, F. P.; JOHNSTON, E. R. Resistência dos Materiais. 3. ed. São Paulo: Pearson, 1996.

BITTENCOURT, M. L. Introdução ao Método de Elementos Finitos Aplicado à Análise Estrutural: Exemplo com o programa ansys. 2007. 189 f. Apostila - Faculdade de Engenharia Mecânica, Universidade Estadual de Campinas, Campinas, 2007.

BITTENCOURT, M. L. Computational Solid Mechanics: Variational Formulation and High Order Approximation. New York: CRC Press, 2014.

CHANDRUPATLA, T. R.; BELEGUNDU, A. D. Introduction to Finite Elements in Engineering. 3. ed. New Jersey: Prentice Hall, 2002.

HIBBELER, R. Resistência dos Materiais. 7. ed. São Paulo: Pearson, 2010.

KIM, N. Introduction to Nonlinear Finite Element Analysis. New York: Springer, 2015.

PAVANELLO, R. Elementos finitos I. 1997. p. 29-62. Notas de Aula - Grupo de Mecânica Aplicada, Universidade Estadual de Campinas, Campinas, 1997.

REDDY, J. N. An Introduction to Nonlinear Finite Element Analysis. New York: Oxford University Press, 2004.

REDDY, J. N. An Introduction to Nonlinear Finite Element Analysis. 2. ed. New York: Oxford University Press, 2015.